# **ESCUELA POLITÉCNICA NACIONAL**

**FACULTAD DE INGENIERÍA MECÁNICA**

**EVALUACIÓN DEL CONSUMO ENERGÉTICO Y USO DE RECURSOS DURANTE LAS FASES DE EXTRACCIÓN Y PRODUCCIÓN DE TRES MATERIALES DE CONSTRUCCIÓN (LADRILLO, CONCRETO, Y BLOQUE) PRODUCIDO EN EL ECUADOR**

# **EVALUACIÓN DEL CONSUMO ENERGÉTICO Y USO DE RECURSOS EN LA FASE DE PRODUCCIÓN DEL CEMENTO PRODUCIDO EN EL ECUADOR**

**TRABAJO DE INTEGRACIÓN CURRICULAR PRESENTADO COMO REQUISITO PARA LA OBTENCIÓN DEL TÍTULO DE INGENIERO MECÁNICO**

**PILLAJO CORREA EDISON DANILO**

**edison.pillajo01@epn.edu.ec**

**DIRECTOR: Ing. Santiago David Vaca Jiménez, MSc, PhD.**

**santiago.vaca@epn.edu.ec**

**Quito, febrero 2022**

## **CERTIFICACIONES**

<span id="page-1-0"></span>Yo, Edison Danilo Pillajo Correa declaro que el trabajo de integración curricular aquí descrito es de mi autoría; que no ha sido previamente presentado para ningún grado o calificación profesional; y, que he consultado las referencias bibliográficas que se incluyen en este documento.

stanitore?

**Edison Danilo Pillajo Correa**

Certifico que el presente trabajo de integración curricular fue desarrollado por Edison Danilo Pillajo Correa, bajo mi supervisión.

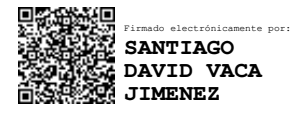

**Ing. Santiago David Vaca Jiménez, MSc, PhD. DIRECTOR**

# **DECLARACIÓN DE AUTORÍA**

<span id="page-2-0"></span>A través de la presente declaración, afirmamos que el trabajo de integración curricular aquí descrito, así como el (los) producto(s) resultante(s) del mismo, son públicos y estarán a disposición de la comunidad a través del repositorio institucional de la Escuela Politécnica Nacional; sin embargo, la titularidad de los derechos patrimoniales nos corresponde a los autores que hemos contribuido en el desarrollo del presente trabajo; observando para el efecto las disposiciones establecidas por el órgano competente en propiedad intelectual, la normativa interna y demás normas.

Edison Danilo Pillajo Correa

Ing. Santiago David Vaca Jiménez, MSc, PhD.

# **DEDICATORIA**

<span id="page-3-0"></span>A mis padres Edison y Carmen, por guiarme siempre por el camino del bien, por todos sus consejos y regaños que de una u otra forma me fueron formando como persona, por nunca permitir que me sintiera solo.

A mis hermanos Joselito y Vale y a mi sobrinito que está muy cerquita de nacer, agradeciéndoles por tenerme paciencia y estar siempre preocupados por mí.

A mi perrito Mathías, que durante todas las noches que llegaba a realizar este proyecto me acompañaba y hace que todos los días sean placenteros.

A mi abuelita Manuelita por su inmenso cariño y por estar siempre pendiente de mi en sus oraciones. A mi tía Gladys por estar junto a mi familia en los momentos buenos y malos.

# **AGRADECIMIENTO**

<span id="page-4-0"></span>A Dios por ser mi guía, luz y fortaleza durante todas las etapas de mi vida personal y académica.

A mi familia que nunca dudaron de mí, agrediéndoles por su apoyo incondicional durante todas las etapas de mi carrera, y continúan apoyándome en los proyectos que me inmiscuyo.

Quiero extender también mi agradecimiento a Santiago Vaca por su constante guía en la elaboración del presente proyecto.

A mis amigos que hicieron de la Universidad un lugar ameno, en donde la preocupación por los estudios en muchos de los casos pasaba a segundo plano. Por todas esas experiencias que vivimos juntos.

# <span id="page-5-0"></span>ÍNDICE DE CONTENIDO

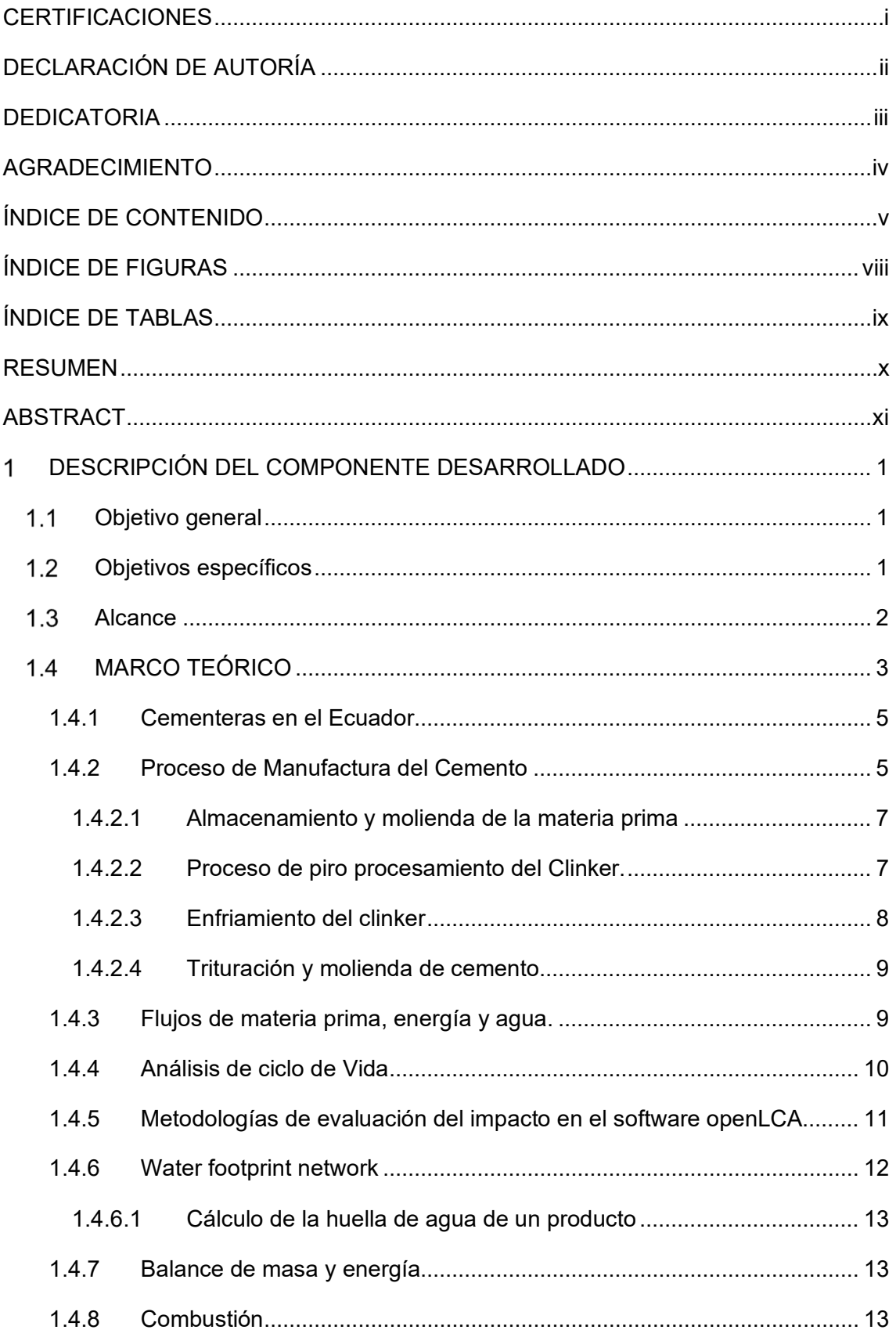

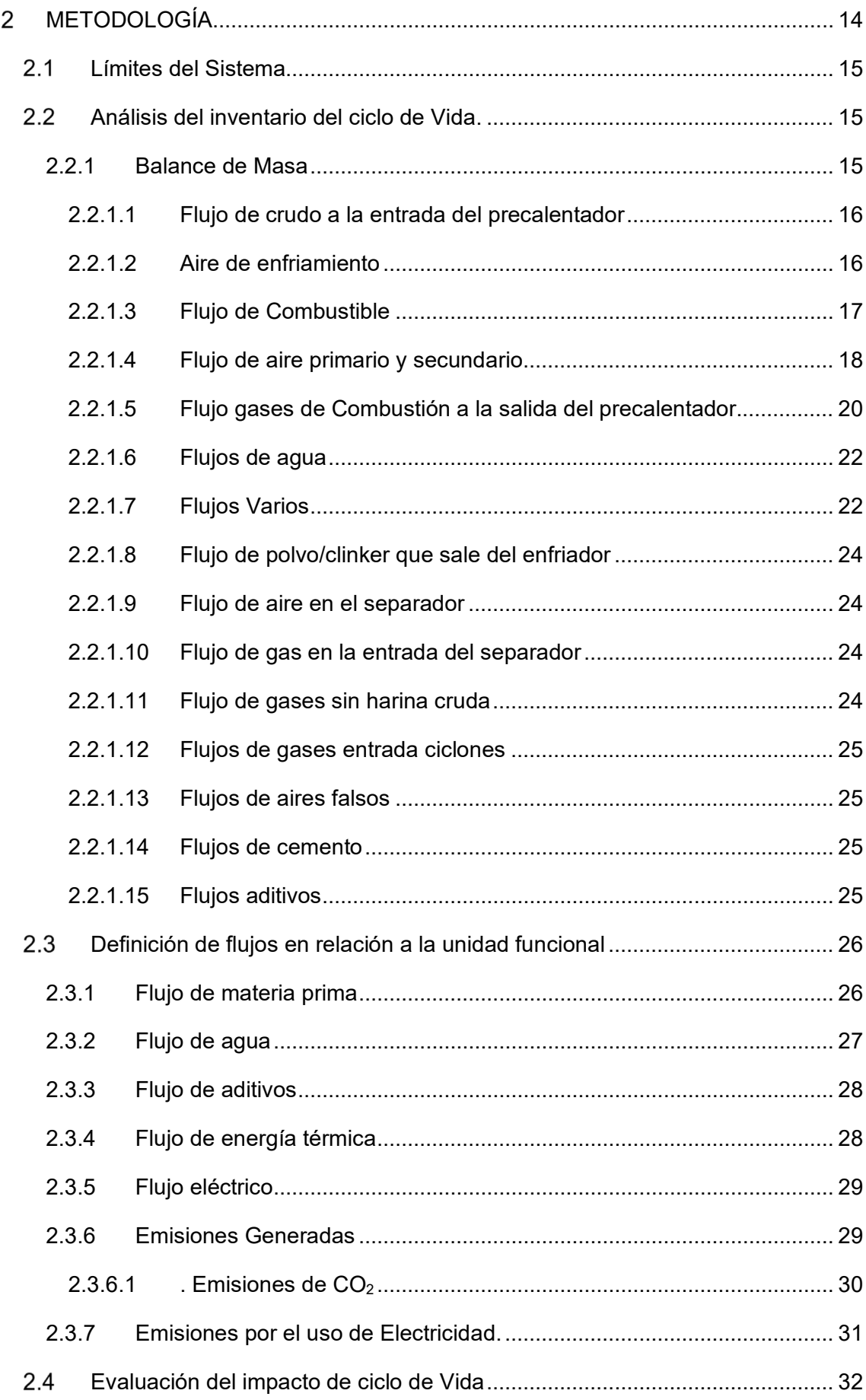

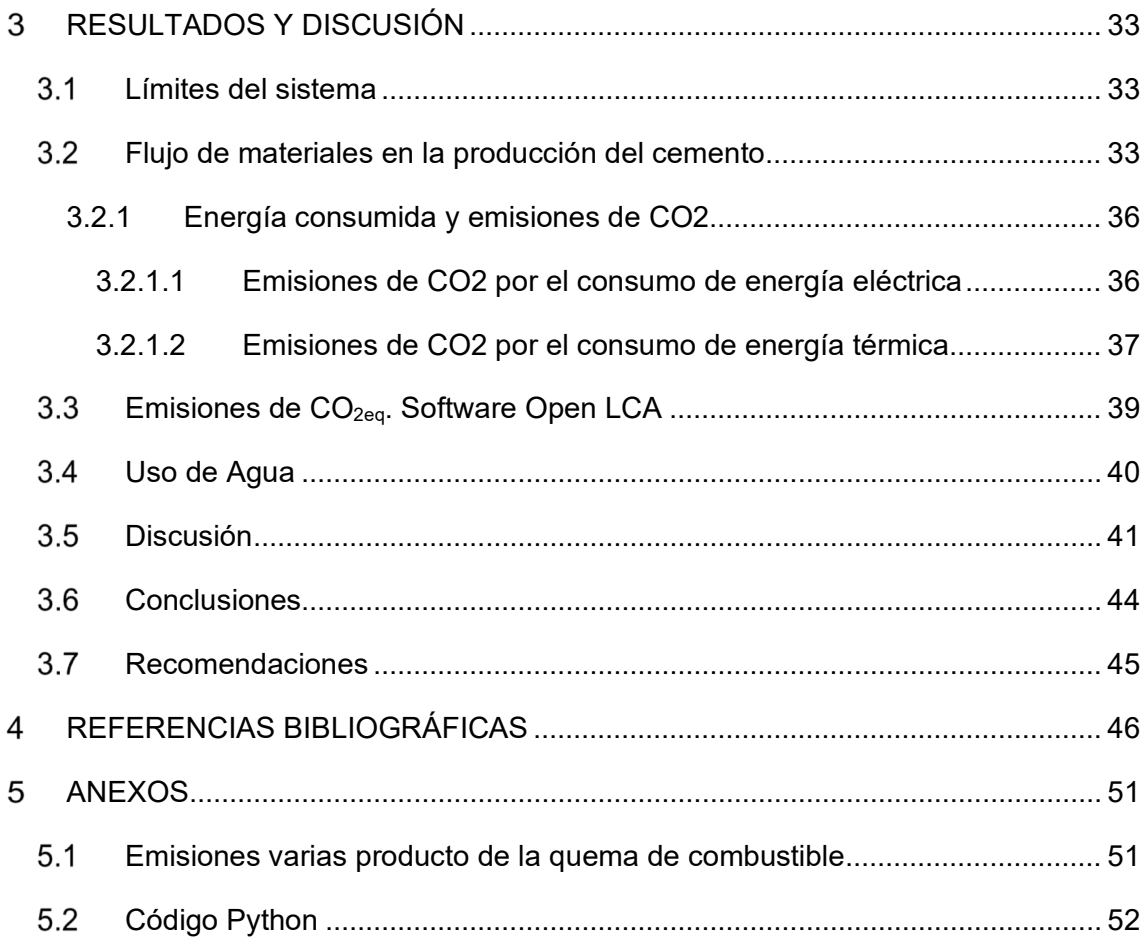

# <span id="page-8-0"></span>**ÍNDICE DE FIGURAS**

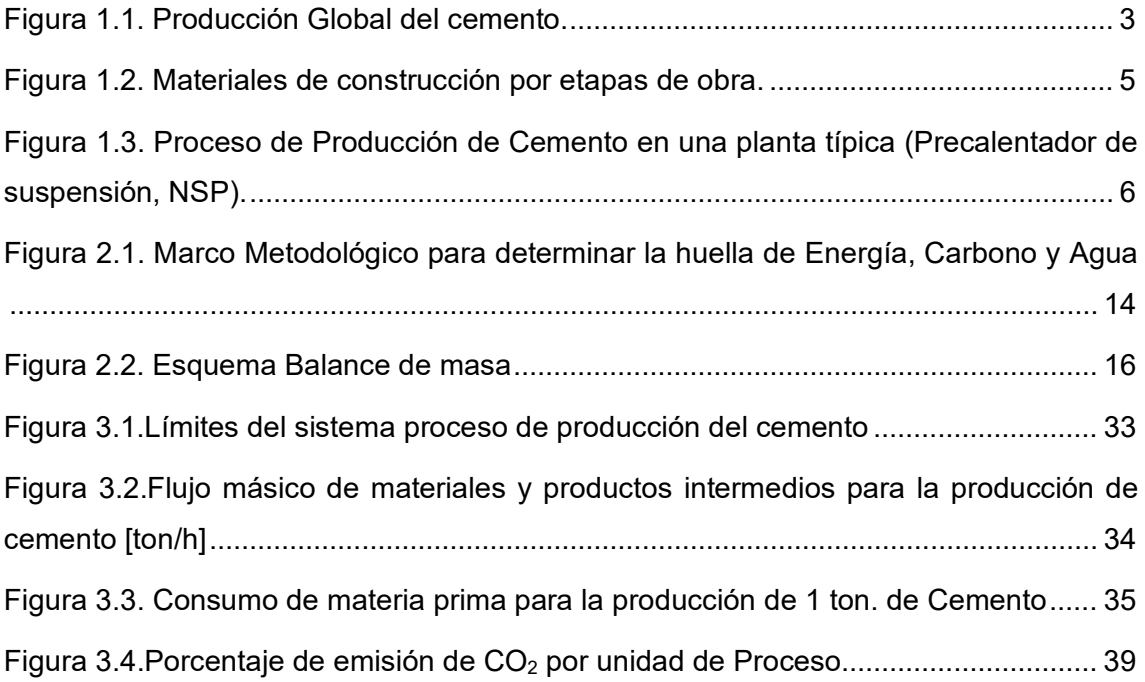

# <span id="page-9-0"></span>**ÍNDICE DE TABLAS**

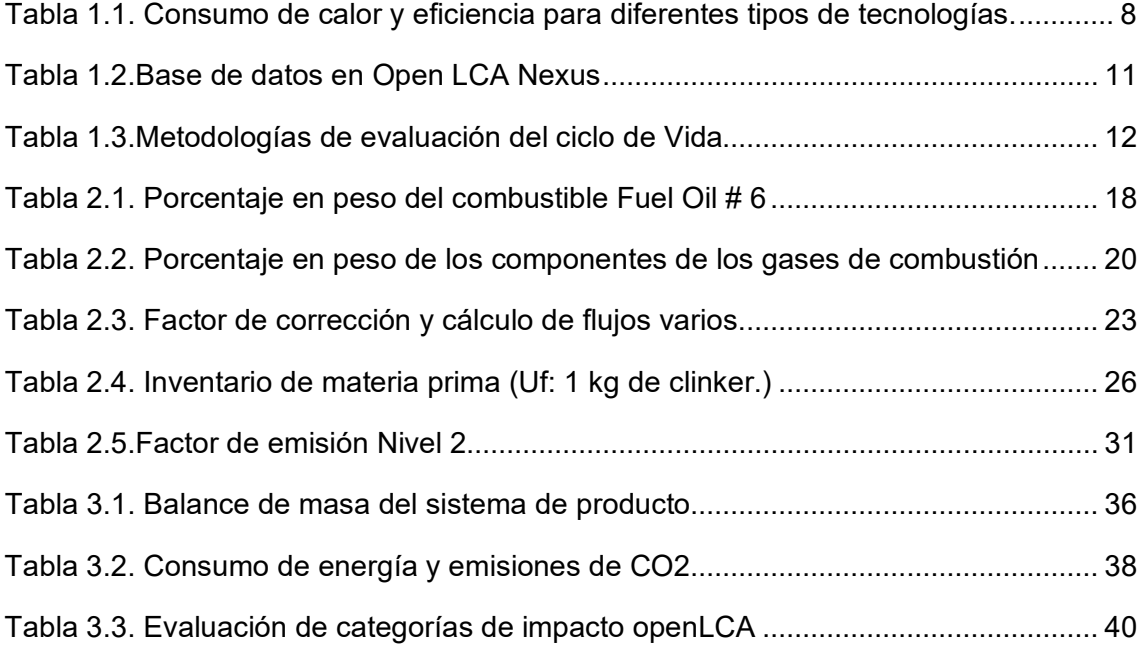

## **RESUMEN**

<span id="page-10-0"></span>La producción del cemento representa aproximadamente del 12 al 15% del uso total de energía industrial global, además es responsable del 5-7% de las emisiones de dióxido de carbono antropogénicas (CO<sub>2eq</sub>). En consecuencia, el consumo energético, el impacto sobre el cambio climático y el agotamiento de los recursos naturales se encuentran entre las principales preocupaciones en esta industria. En Ecuador, los estudios de sostenibilidad de este material se han centrado en la fase operacional, dejando de lado la fase de producción. El presente trabajo determina el consumo de energía, agua y emisiones de  $CO<sub>2eq</sub>$  en la fase de producción (enfoque puerta a puerta) de una tonelada de cemento Portland puzolánico tipo GU en el Ecuador. Para lo cual, se tomó como referencia la información de la planta Guapán, perteneciente a la corporación de la Unión Cementera Nacional. Se usó el análisis del ciclo de Vida, detallada en la norma ISO 14040, para el cálculo del consumo de energía y las emisiones de CO<sub>2eq</sub>; y la metodología de la Water Footprint Network para el cálculo de la huella hídrica azul. Los resultados demuestran que la etapa de calcinación es la de mayor consumo energético (3218,8 MJ/ton $_{\text{cemento}}$ ) y, además, es responsable del 95% de las emisiones de  $CO<sub>2ea</sub>$ . Por otro lado, el mayor consumo de agua se da en la torre de enfriamiento (0,18 m<sup>3</sup>/ton<sub>cemento</sub>). Esta investigación es un preámbulo para la identificación de oportunidades de mejora en el desempeño energético y ambiental en el proceso de producción de este material.

**Palabras clave:** Cemento, Análisis de Ciclo de Vida, Huella Hídrica, Energía, ISO 14040, Dióxido de carbono.

## **ABSTRACT**

<span id="page-11-0"></span>Cement production represents approximately 12-15% of total global industrial energy use, also it is responsible for 5-7% of anthropogenic carbon dioxide emissions  $(CO_{2eq})$ . Consequently, energy consumption, the impact on climate change and the depletion of natural resources are the main concerns in this industry. In Ecuador, sustainability studies of this material have focused on the operational phase, leaving aside the production phase. The present work determines the consumption of energy, water and CO2eq emissions in the production phase (gate to gate approach) of one ton of pozzolanic Portland cement type GU in Ecuador. For this, the information of the Guapán cement plant, that is belonging to the National Cement Union corporation, was taken as a reference. Life cycle analysis, that is detailed in ISO 14040, was used to calculate energy consumption and CO<sub>2eq</sub> emissions; and the Water Footprint Network methodology was used to calculate the water blue footprint. The results show that the calcination stage is the one with the highest energy consumption  $(3218,8 \text{ MJ/ton}_{\text{cemento}})$ and is also responsible for 95% of  $CO_{2eq}$  emissions. On the other hand, the highest water consumption occurs in the cooling tower (0,18  $\text{m}^3$ /ton $_{\text{cemento}}$ ). This research is a preamble to the identification of opportunities for improvement in energy and environmental performance in the production process of this material.

**Keywords:** Cement, Life Cycle Analysis, Water Footprint, Energy, ISO 14040, Carbon Dioxide.

#### <span id="page-12-0"></span>**DESCRIPCIÓN DEL COMPONENTE DESARROLLADO**  $\mathbf 1$

Como resultado del aumento de los costos y el consumo de energía, así como las emisiones de dióxido de carbono  $(CO_{2eq})$  en el sector de la construcción, los diseñadores se han encaminado a desarrollar edificaciones energéticamente eficientes. Del mismo modo, los proveedores de materiales están buscando formas de mejorar la eficiencia energética en sus procesos de producción (Guo et al., 2019). La Agencia Internacional de Energía (IEA) identificó tres formas importantes de abordar las prácticas de construcción, las cuales son: el uso de diseños avanzados y técnicas de construcción que reducen el consumo de energía de calefacción refrigeración, ventilación e iluminación; mejora de edificios y sustitución de equipos por dispositivos de ahorro de energía y, la gestión del uso de materiales de construcción (IEA, 2021), siendo esta última la que ha tomado mayor relevancia en los últimos años, la misma que tiene ver con la energía embebida, es decir la energía utilizada para la producción de estos materiales (Syngros et al., 2017).

El cemento es uno de los materiales de construcción más utilizado y producido a nivel mundial (Worrell et al., 2008). En el Ecuador, de acuerdo con el boletín técnico de la encuesta Nacional de Edificaciones (ENEC) presentado por el INEC en el año 2019, entre el principal material empleado en la construcción figura el hormigón armado, utilizado para conformar los cimientos (94%), estructura (88%) y cubierta (56%) de las edificaciones en el país, detrás de ello se encuentra la producción del cemento (INEC, 2021).

Debido a esto, el presente trabajo de integración curricular ha sido planteado para evaluar el consumo energético, el impacto ambiental mediante el cálculo de dióxido de carbono equivalente y, el uso de recurso (agua) en la fase de producción del cemento producido en el Ecuador, a través del análisis del ciclo de Vida (LCA) detallada en la norma ISO 14040, y la metodología de la Water Footprint Network.

La obtención de datos es importante para este estudio, por lo que se empleará información de una industria cementera Ecuatoriana.

# <span id="page-12-1"></span>**Objetivo general**

Obtener la huella de energía, carbono y agua en la fase de producción del cemento producido en el Ecuador.

## <span id="page-12-2"></span>**Objetivos específicos**

• Realizar un estudio bibliográfico de metodologías para la obtención de la huella de energía, carbono y agua.

- Definir los límites del sistema del producto y unidad funcional para la obtención del cemento
- Inventariar los flujos energéticos, flujos elementales y emisiones de carbono en la cadena de valor.
- Evaluar el consumo de energía, nivel de emisiones empleando el Software OpenLCA y el uso de recursos (agua) empleando la Water Footprint Network.
- Recomendar medidas para reducir el impacto ambiental que genera el proceso de producción del cemento

## <span id="page-13-0"></span>**Alcance**

El presente proyecto de integración curricular tendrá como base la norma NTE-INEN-ISO14044, en la misma se establece los principios y marco de referencia para la elaboración del análisis de ciclo de vida (LCA) de un producto, el mismo que consta de 4 fases principales: la definición del objetivo y el alcance, posteriormente se procede al análisis de inventario, seguido de ello se encuentra la fase de evaluación del impacto ambiental, para finalmente llegar a la fase final de la interpretación de resultados.

En la primera fase se determinará, la unidad funcional y las unidades de proceso. En la segunda fase se establecerá cuantitativamente cada una de las entradas y salidas de la unidad de proceso establecido dentro del límite de sistema del producto. Para cumplir con este objetivo los valores antes mencionados serán tomados de base de datos y de investigaciones que tengan una relación directa con la tecnología de producción del cemento en el Ecuador. Además, esta norma menciona que es primordial conocer la calidad de los datos considerando variables como: tiempo, precisión, integridad, coherencia, fuente de los datos e incertidumbre de la información. En la norma se estipula que la coherencia de los datos se puede verificar realizando balances de masa y energía en cada unidad de proceso, esto será tomado en cuenta, además de que se tendrá en consideración datos tomados de la planta cementera Guapán, que pertenece a la corporación de la Unión Cementera Nacional (UCEM), esto por el hecho de que es la única que se cuenta con información real de consumo de materiales en la cadena de valor.

En la tercera fase, para determinar el nivel de emisiones  $(CO_{2eq})$  se empleará el manual del IPCC junto con factores de corrección y el Software openLCA. Con relación al consumo de energía y agua estas serán obtenidos del balance de masa que se realice a todo el sistema de producto. Por otro lado, la Water Footprint Network se utilizará para la evaluación de flujos elementales, para este estudio el agua.

Finalmente se dará a conocer recomendación que puede optar la industria cementera nacional para el ahorro energético, reducción de emisiones, así como también el aprovechamiento de recursos.

## <span id="page-14-0"></span>**MARCO TEÓRICO**

El cemento es uno de los materiales de construcción más utilizados y producido a nivel mundial (Worrell et al., 2008). La **[Figura 1.1](#page-14-1)**, muestra que la producción de cemento aumentó significativamente entre 2010 y 2014 (desde 3280 Mt a 4290 Mt), y se ha mantenido relativamente estable desde entonces en alrededor de 4100 Mt. Sin embargo, se proyecta que la producción de cemento aumentará a nivel mundial a 4682 Mt al 2050 (IEA, 2021)

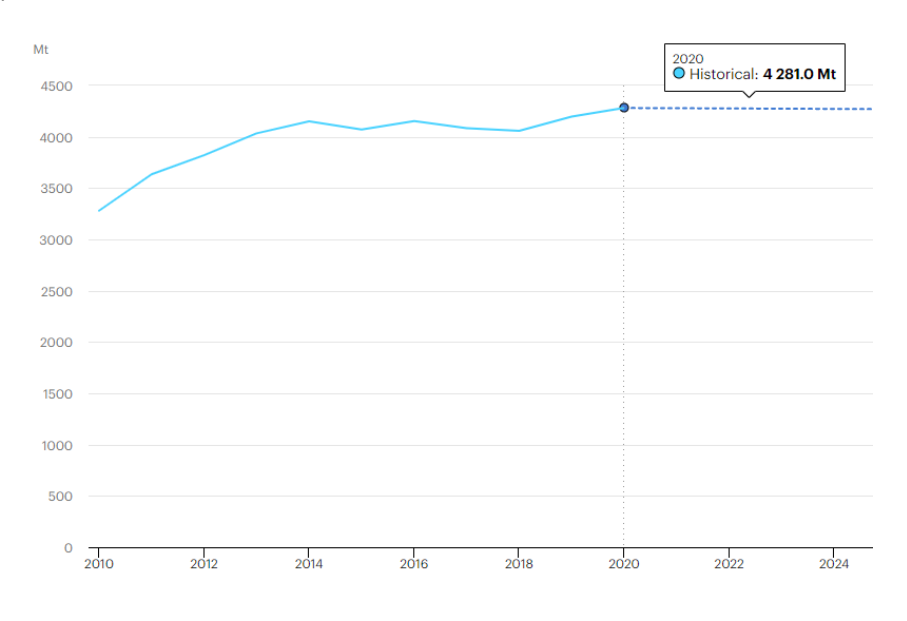

**Figura 1.1.** Producción Global del cemento. (**Fuente:** (IEA, 2021))

<span id="page-14-1"></span>La producción de cemento es intensiva con relación a requerimientos energéticos, este es un proceso complejo que requiere el uso de materia prima como: caliza, marga, y tiza; siendo estas las fuentes de carbonato de calcio. Por otro lado, también se requiere de sílice, óxido de hierro y alumina, encontrados en la arcilla, arena y minerales de hierro. Sin dejar de lado el combustible que debe ser de buena calidad (carbón, gas natural, diésel, biomasa, entre otros) para la descomposición de la piedra caliza a óxido de calcio (Valderrama et al., 2012).

Por otro lado, la producción del cemento causa la formación de aguas residuales y desechos sólidos. Sin embargo, los principales problemas ambientales están asociados con el consumo de energía y las emisiones atmosféricas (Georgiopoulou & Lyberatos, 2017). A nivel mundial, la industria del cemento representa aproximadamente del 12 al 15% del uso total de energía industrial en todo el mundo (Aranda-Usón et al., 2012), además es responsable del 5-7% de las emisiones de dióxido de carbono antropogénicas (Galvez-Martos & Schoenberger, 2014).

Como resultado de aquello, el proceso de manufactura del cemento ha llegado hacer el punto focal de varios estudios que buscan reducir estos impactos. Incluso, varios esfuerzos se han sumado para el desarrollo de materiales de construcción sostenibles alternativos.

El proceso de calcinación contribuye con más del 70% de las emisiones de CO<sub>2eq</sub> en la producción del cemento, el resto proviene de la combustión del combustible (Cao et al., 2016). De acuerdo a Neuwahl et al (2019) el carbón es el combustible más utilizado para la producción de cemento, en especial en países donde existe una industria del carbón desarrollada.

Con relación al Ecuador, todo el enfoque de la reducción de emisiones y el uso eficiente de la energía se ha centrado en la fase operacional de edificaciones no en la fase de producción de los materiales que componen estas edificaciones.(Astudillo et al., 2021; Gould et al., 2018; Icaza & Sami, 2018; Litardo et al., 2020). Es decir que, se ha enfocado en el uso de paneles fotovoltaicos, focos led, uso de cocinas de inducción entre otros, para el ahorro del consumo eléctrico. Sin embargo, se ha dejado de lado el estudio de la energía embebida, uso de flujo elementales (primordialmente el agua) y nivel de emisiones que conlleva la fabricación de materiales de construcción durante su ciclo de vida, la misma que representa una proporción significativa y creciente y cada vez se reconoce más que el enfoque en la reducción de la energía operacional debe ir acompañado de un enfoque paralelo del estudio de la energía embebida (Schneider-Marin et al., 2020)

En Ecuador, de acuerdo con el boletín técnico de la encuesta Nacional de Edificaciones (ENEC) presentado por el INEC en el año 2020, entre el principal material empleado en la construcción figura el hormigón armado, utilizado para conformar los cimientos (94%), estructura (88%) y cubierta (56%) de las edificaciones en el país como se observa en la **[Figura 1.2](#page-16-2)**; cabe mencionar que uno de los principales componentes de estas estructuras es el cemento cuya proporción tiene gran influencia en la resistencia del concreto (INEC, 2021).

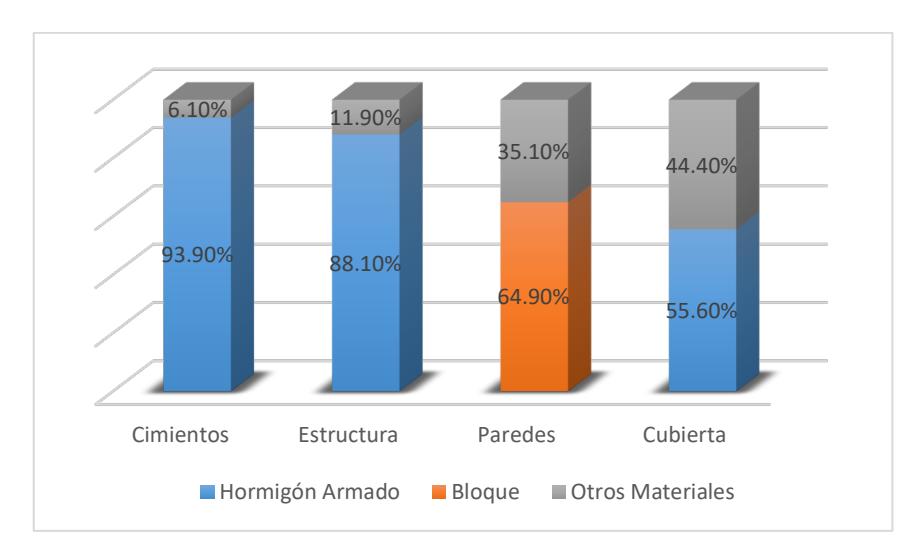

**Figura 1.2.** Materiales de construcción por etapas de obra. (**Fuente:** (INEC,2021))

## <span id="page-16-2"></span><span id="page-16-0"></span>**1.4.1 Cementeras en el Ecuador**

De acuerdo a las cifras del Reporte estadístico publicado por la Federación Interamericana del Cemento (FICEM), la producción de este material en América Latina y el Caribe en el año 2012 representó el 4,7% de la producción mundial. Con respecto al Ecuador en el mismo año el consumo per cápita fue de 386 kg/hab siendo este incluso mayor que Brasil (333 kg/hab) (Santamaría et al., 2013). Esto le convierte al Ecuador en uno de los países de mayor consumo por habitante.

Desde el 2013, en el mercado ecuatoriano, se han consolidado tres empresas, estas son: Unión Andina de Cementos (UNACEM), Holcim Ecuador S.A y la Unión Cementera Nacional (UCEM), esta última conformada por Cementos Chimborazo S.A e Industrias Guapán S.A, teniendo una participación en el mercado a nivel nacional en el año 2015 del 58,7%, 23,6% y 17,9% respectivamente (Antonio, 2016).

### <span id="page-16-1"></span>**1.4.2 Proceso de Manufactura del Cemento**

El cemento es un polvo inorgánico finamente molido que se endurece al mezclarse con agua. Este endurecimiento hidráulico es producto de la formación de silicato de calcio hidratado (Wang et al., 2022).

En breves rasgos la química básica del proceso de manufactura del cemento empieza con la calcinación, que es la descomposición del carbonato de calcio ( $CaCO<sub>3</sub>$ ) alrededor de los 900°C para formar el óxido de calcio (CaO, cal) liberando CO2. Este es seguido por la clinkerización, en la cual el CaO reacciona a altas temperaturas (1400 a 1500 °C) con sílice, alumina, y óxido de Hierro para formar los silicatos, aluminatos y ferritas de calcio que

componen el Clinker. Posteriormente el Clinker es molido junto con yeso y otros aditivos para formar el cemento (Valderrama et al., 2012).

Existen 4 rutas de proceso principales para la formación del cemento estas son: proceso seco, semi-seco, húmedo, semi-húmedo.

- Proceso seco: la materia prima es molida y secada para formar la harina cruda, la misma que es alimentada a un pre calentador o horno pre calcinador.
- Proceso semi-seco: la harina cruda se peletiza con agua y se alimenta a un precalentador previo a su ingreso al horno.
- Proceso semi-húmedo: la materia prima húmeda es deshidratada, el resultante se extruye formando pellets y luego se alimenta a un precalentador para la producción de harina cruda.
- Proceso húmedo: la materia prima con alto contenido de humedad se muele con agua formando una mezcla húmeda, la misma que es alimentada directamente al horno o a un secador.

Todos los procesos mencionados tienen en común los siguientes subprocesos:

- Precalentamiento.
- Sistemas de Hornos, procesos de cocción en horno y técnicas de reducción de emisiones.
- Enfriamiento del Clinker.
- Adición, mezcla, molido de aditivos.

Un diagrama de flujo de proceso típico de una planta de cemento se muestra en la [Figura](#page-17-0)  [1.3.](#page-17-0)

<span id="page-17-0"></span>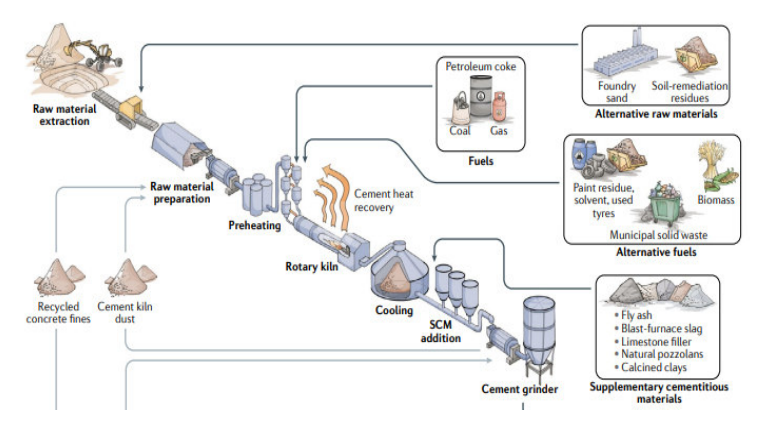

**Figura 1.3.** Proceso de Producción de Cemento en una planta típica (Precalentador de suspensión, NSP). (**Fuente:** (Cao et al., 2016))

#### <span id="page-18-0"></span>**1.4.2.1 Almacenamiento y molienda de la materia prima**

Gran parte de la materia prima como: piedra caliza, marga, pizarra y arcilla, se extrae de canteras abiertas a la superficie, este proceso involucra la perforación, voladura, excavación, acarreo y trituración del material; entre la materia prima adicional se puede encontrar también la bauxita, minerales de hierro (Gursel et al., 2014).

Posterior a la obtención de la materia prima, ésta cuando llega planta es primeramente *triturada* en donde se obtiene partículas menores a los 25 mm de diámetro. Seguido de ello se pasa a un proceso de pre-homeginización en donde el material triturado es apilado para posteriormente ser recuperado por un sistema de rastrillos (*Holcim Colombia S.A.*, 2021).

Seguido de esto se pasa a un proceso de molienda y mezcla de componentes para obtener la harina cruda, cabe mencionar que se realiza la molienda hasta obtener una finura tal que el retenido en el tamiz de 200 ASTM (75 micras) sea menor al 15% (NTE INEN 2380, 2011). Típicos sistemas de molienda en seco se enuncian a continuación:

- Molino de tubos de descarga central.
- Molino de tubos, aireado.
- Molino de rodillos vertical.

Por el contrario, para aquella materia prima húmeda (considerada cuando el contenido de humedad de la mezcla es superior al 20% w/w), un pretratamiento debe ser realizado. Para ello se utiliza molinos de lavado en donde la mezcla húmeda se le añade agua que luego de pasar por rastras giratorias lo descomponen para finalmente ser almacenado en silos.

Una etapa de homogenización es requerida previo a la entrada a cualquier tipo de horno, para lograr una consistencia óptima de la mezcla cruda, generalmente se lo realiza a través de inyección de aire comprimido que genera un movimiento cíclico interno de la harina cruda (Neuwahl et al., 2019)

#### <span id="page-18-1"></span>**1.4.2.2 Proceso de piro procesamiento del Clinker.**

Es uno de las etapas más importantes en términos de emisiones y consumo de energía, es en donde la materia prima luego de pasar por un proceso de homogenización es alimentada a un horno rotatorio de acero revestido internamente con material refractario, donde la harina cruda se calcina y sinteriza para producir clinker.

En cuanto al proceso de la formación del clinker altas temperaturas se requieren en la zona de sinterización entre 1.400 a 1.500°C. Además, debe asegurarse que exista una reacción oxidante en dicha zona, por lo que exceso de aire es requerido.

Actualmente, el secado, precalentamiento y calcinado se lleva a cabo en una instalación estacionaria en lugar del horno rotatorio para ahorrar energía. Todo este sistema también se le conoce como Horno rotativo con precalentador y precalcinador. El sistema de horno precalentador ciclónico de cuatro etapas es una de las técnicas más empleadas desde 1970, acoplado a este sistema se encuentra un precalcinador, que es una cámara de combustión ubicada entre los precalentadores y el horno rotatorio en donde el 65% del combustible total es quemado. La energía se utiliza básicamente para calcinar la harina cruda, la misma que sale del sistema de precalentamiento a 870 ºC. (*Holcim Colombia S.A.*, 2021)

A continuación, en la [Tabla 1.1](#page-19-1) se puede observar la eficiencia de los diferentes tipos de hornos, así como también su consumo energético dependiendo del proceso que se efectué el calentamiento de la harina cruda y su calcinación en el horno.

<span id="page-19-1"></span>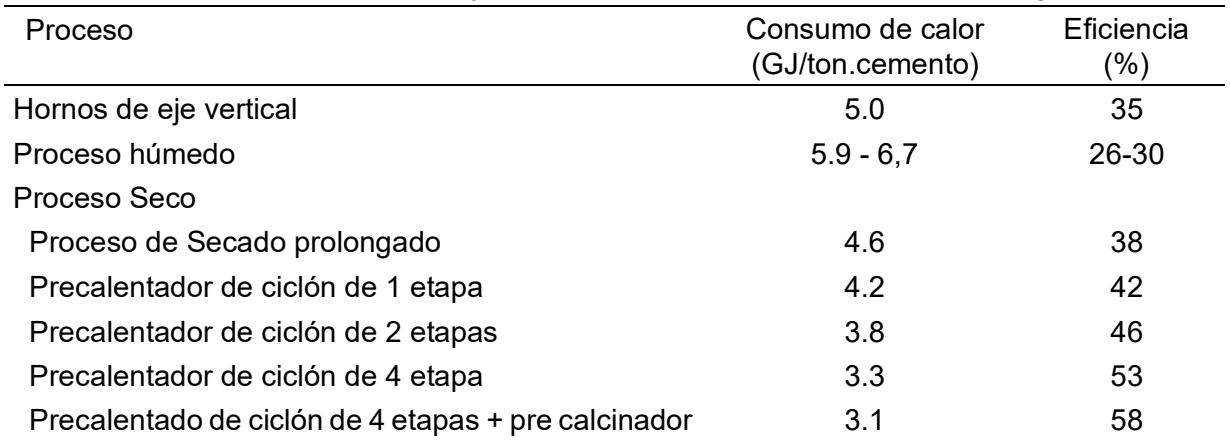

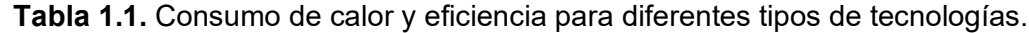

Nota: la eficiencia el autor lo calculó a partir del consumo de energía teórica para la reacción química del clinker de 1.75 GJ/t.

(**Fuente:** (Georgiopoulou & Lyberatos, 2017))

#### <span id="page-19-0"></span>**1.4.2.3 Enfriamiento del clinker**

El clinker que sale del horno a altas temperaturas es enfriado rápidamente a los 110 a 120°C (Shao et al., 2020), con el propósito de permitir la formación de los cristales de alita y belita. Estos compuestos le confieren la propiedad de resistencia a la compresión cuando son mezclados con yeso y aditivos.

Este proceso de enfriamiento puede tener lugar en el propio horno a través de una configuración tipo satélite, que no es más que aire que circula en contracorriente con el clinker, o lo más común que sucede, el clinker es depositado en un enfriador de tipo parilla, el enfriamiento se produce a través de aire que ingresa a presión a este equipo (Shao et al., 2020)

#### <span id="page-20-0"></span>**1.4.2.4 Trituración y molienda de cemento**

Etapa final del proceso de fabricación del cemento, en esta área se tritura y se muele el clinker con los aditivos para la formación del cemento en conformidad y requisitos contemplados en la norma INEN 490:2005 (NTE INEN 490, 2011).

#### <span id="page-20-1"></span>**1.4.3 Flujos de materia prima, energía y agua.**

Castillo (2015) en su libro Manual práctico de combustión y clinkerización enuncia los flujos de materia y flujos elementales, este último hace referencia a aquellos que han sido extraído del medio ambiente sin transformación previa por el ser humano, ejemplo: agua, aire, que circulan a lo largo de toda la cadena de producto, los mismos que se detallan a continuación:

**Alimentación de crudo:** hace referencia a la alimentación de materia prima (arcilla, caliza y minerales de hierro) que ingresa en el equipo de trituración y posteriormente al de molienda. Su flujo depende mucho de la capacidad de producción del horno. La humedad que contiene el crudo oscila entre el 0,5 al 1% (Gao et al., 2016). Posterior a la molienda, esta ingresa al sistema de precalentamiento por etapas.

**Combustible:** componente principal que permite la cocción en el horno para la fabricación del clinker, su ingreso es por el quemador del horno rotatorio.

**Aire primario y secundario:** para que exista la combustión se necesita de un combustible y un comburente, por ello es necesario aire; el aire primario da la forma a la llama y crea la turbulencia para que el aire secundario quede atrapado.

**Aire de enfriamiento:** ingresa al equipo de enfriamiento del clinker a través ventiladores, su flujo depende mucho de la cantidad de clinker que sale del horno. Este aire luego de cumplir su función de enfriar al clinker, se separa en dos corrientes, aire residual (con partículas de clinker) que se dirige al separador electrostático y aire secundario caliente producto del calor intercambiado entre el clinker que sale del horno y el aire, este último posteriormente se lo aprovecha en el horno para lograr la combustión completa del combustible.

**Aires Falsos:** cantidad de aire que ingresa al sistema a través de sellos de estanqueidad, mirillas de inspección, entre otros.

**Clinker:** producto de la cocción de la harina cruda en el horno.

**Aire Residual:** Como se mencionó anteriormente parte de la corriente de aire que se separa del enfriador de clinker se dirige a un separador electrostático, en donde mediante un sistema de tejido de mangas filtrante se separa el polvo del clinker y aire, el mismo que será expulsado por la chimenea.

**Polvo de clinker recuperado del separador de aire:** corresponde al polvo del clinker recuperado del filtro de mangas, descrito en el apartado anterior.

**Gases salida del** Precalentador: corresponde a los gases de combustión que salen del precalentador producto de la quema de combustible, a esta se suma el dióxido de carbono que se genera por el proceso de descarbonización del crudo. Esta corriente contiene además aires falsos que ingresa al sistema y material particulado de polvo de crudo que fue arrastrado en el precalentador.

**Agua:** se emplea en la torre de enfriamiento para reducir la temperatura de los gases de combustión, cabe mencionar que la torre de enfriamiento utiliza el principio de refrigeración por evaporación.

**Polvo de crudo recuperado del colector de polvos:** antes de expulsar los gases al ambiente, estos atraviesan por un colector de polvos en donde parte del crudo arrastrado en el precalentador es recuperado.

**Aditivos:** corresponde al yeso y puzolana que se le agrega al clinker para la conformación del cemento.

#### <span id="page-21-0"></span>**1.4.4 Análisis de ciclo de Vida**

La norma ISO 14044 define al análisis de ciclo de vida (ACV) como una metodología que permite comprender los posibles impactos ambientales asociados con los productos tanto manufacturados como consumidos a lo largo de su ciclo de vida (UNE-EN ISO 14040, 2006). Para ello la norma define 4 fases de estudio:

a) **Fase de definición de objetivo y alcance:** Este apartado debe contener información clara y concisa del sistema de producto bajo estudio, límites del sistema, metodología que se va a emplear para para la evaluación del impacto e indicador/es de categoría a analizar, unidad funcional, suposiciones y fuente de la toma de datos (UNE-EN ISO 14044, 2006).

Los enfoques del límite del sistema se clasifican en 3: cuna a la puerta, es decir desde la fase de extracción de la materia prima hasta el ingreso a la fábrica; puerta a puerta, se realiza el estudio dentro en la fase de producción; de la cuna a la tumba, es decir, todo su ciclo de vida, incluye el reciclaje del producto.

Por otro lado, la unidad funcional es el indicador sobre el cual las entradas y salidas serán cuantificadas.

**b) Fase de análisis del inventario (ICV):** consiste principalmente en la recopilación de datos de entradas y salidas en las diversas unidades de proceso, y los procedimientos de cálculo para cuantificarlos dentro de los límites del sistema. Se los puede clasificar en 3 grandes títulos: entrada de energía y materia prima, flujo de productos y flujos elementales, y emisiones (UNE-EN ISO 14044, 2006).

- **c) Fase de evaluación del impacto ambiental (EICV):** tiene como objetivo evaluar cuan significativos son los impactos ambientales empleando la información obtenida del ICV. Estos resultados son asociados con categorías de impacto que incluyen por ejemplo el calentamiento global con su correspondiente indicador de categoría kgCO $_{2}$ equiv. en base a la unidad funcional (UNE-EN ISO 14044, 2006).
- **d) Fase de interpretación:** los valores obtenidos en la ICV se interrelacionan con la EICV, llegando de esta forma a conclusiones, identificar limitaciones y proporcionar recomendaciones (UNE-EN ISO 14044, 2006).

## <span id="page-22-0"></span>**1.4.5 Metodologías de evaluación del impacto en el software openLCA**

El Software openLCA es un programa gratuito de código abierto para la evaluación de sostenibilidad de productos y servicios durante su ciclo de vida (openLCA, 2020). Este cuenta con base de datos gratuitas y pagadas las cuales son descargadas de openLCA Nexus, estas se enuncian en la [Tabla 1.2.](#page-22-1)

<span id="page-22-1"></span>

| Base de Datos  | Tipo de base de<br>datos | Alcance                                                                                                    |
|----------------|--------------------------|----------------------------------------------------------------------------------------------------|
| Ecoinvent V2.2 | Pagada                   | Contiene información sobre el suministro de<br>energía, extracción de recursos, suministro de<br>materiales, productos químicos, agricultura,<br>servicios de transporte de más de 40 países,<br>cabe mencionar que es uno de las más<br>empleadas en el ACV. |
| <b>ELCD</b>    | Libre                    | Cuenta con más de 300 procesos relacionados<br>al uso de energía, fabricación de materiales,<br>productos. Contiene información<br>de<br>asociaciones empresariales a nivel de la Unión<br>Europea.                                                           |
| Agrybalise     | Libre                    | Base de datos francesa enfocadas en el sector<br>de la agricultura y producción de alimentos,<br>contiene más de 2500 productos agrícolas y<br>alimenticios.                                                                                                  |
| Arvi           | Pagada                   | Contiene información de materiales<br>compuestos de Polímeros y madera.                                                                                                    |

**Tabla 1.2.**Base de datos en Open LCA Nexus

(**Fuente:** Propia).

Para la evaluación de sostenibilidad el Software openLCA cuenta con diversas metodologías, cuya función es traducir las emisiones, uso de recursos y energía en valores que representan cuan significativo son los impactos que produce la fabricación de un

producto dependiendo de la categoría de impacto y factor de caracterización a evaluar, por ejemplo, la categoría de impacto calentamiento global lo calcula a través del factor de caracterización dióxido de carbono equivalente  $(CO_{2eq})$ .

A continuación, en la [Tabla 1.3](#page-23-1) se enuncian las metodologías que emplea el software OpenLCA. Para ello, es necesario conocer dos términos: indicadores de punto medio e indicadores de punto final. Los indicadores de punto medio se centran en problemas ambientales individuales, por ejemplo, el cambio climático, la acidificación, etc. Los indicadores de punto final muestran el impacto ambiental en tres niveles de agregación más altos: 1) efecto sobre la salud humana, 2) biodiversidad y 3) escasez de recursos.

<span id="page-23-1"></span>

| Metodología          | Característica                                                                                             |
|----------------------|----------------------------------------------------------------------------------------------------|
| Recipe mid point (H) | Calcula 18 indicadores de punto medio y<br>3 indicadores de punto final, integra el<br>método IMPACT 2000+ |
| <b>IMPACT 2000+</b>  | Propone una implementación factible<br>entre enfoque de punto medio y final.                               |
| Ecoindicador 99      | Está orientado a enfoque de punto final.                                                                   |
| <b>CML 2000</b>      | Igualmente, que el Ecoindicador 99, se<br>encuentra orientado a un enfoque de<br>punto final.              |

**Tabla 1.3.**Metodologías de evaluación del ciclo de Vida

(**Fuente:** (openLCA, 2021))

#### <span id="page-23-0"></span>**1.4.6 Water footprint network**

El cambio climático hoy en día es una preocupación global, por ello se busca la reducción de emisiones de gases contaminantes. Sin embargo, este impacto ambiental no es el único que amenaza a nuestro planeta, el uso del agua cada vez toma relevancia, especialmente en determinadas zonas geográficas en donde este tema tiene mayor importancia.

Conocer cuánta agua es necesaria para la elaboración de un producto o servicio es fundamental para poder realizar una correcta gestión de este recurso. Es por ello que el manual del Water Footprint Network ha sido elaborado (Arjen Y. Hoekstra et al., 2011). El cálculo de la huella hídrica es una herramienta para informar de los impactos ambientales relacionados con el uso de este recurso.

#### <span id="page-24-0"></span>**1.4.6.1 Cálculo de la huella de agua de un producto**

La huella hídrica de un producto se puede calcular de dos maneras: con el enfoque de suma en cadena, que puede aplicarse para casos particulares o el enfoque acumulativo, que tienen un enfoque genérico (Arjen Y. Hoekstra et al., 2011).

- **Enfoque acumulativo gradual:** la huella hídrica se calcula en función de las huellas hídricas de los productos de entrada que fueron necesarios para producir un producto y la huella hídrica del proceso, es decir:

$$
WF_{prod.}[p] = \left( WF_{proc}[p] + \sum_{i=1}^{y} \frac{WF_{prod}[i]}{fp[p, i]}\right) x f v[p]
$$

Donde:  $\mathit{WF}_{prod}$  [ $p$ ] es la huella hídrica (volumen/masa) del producto de salida p,  $\mathit{WF}_{prod}[i]$ es la huella hídrica del producto de entrada i y  $WF_{proc}[p]$  corresponde a la huella hídrica de proceso, expresada en términos del uso de agua por unidad de producto procesado p (volumen/masa). El parámetro  $fp[p, i]$  es llamado 'fracción de producto' y el parámetro  $f\nu[p]$  es una 'fracción de valor'

#### <span id="page-24-1"></span>**1.4.7 Balance de masa y energía**

**Balance de masa:** La conservación de la masa es un principio fundamental ligado a la primera ley de la termodinámica, esta indica que "la transferencia de masa hacia o desde un volumen de control durante un intervalo de tiempo es igual al cambio neto del flujo masico dentro de este" (Yunes & Michael, 2005). Es decir, se tiene que:

$$
\dot{m}_{entrada} - \dot{m}_{salida} = \Delta m_{vc}/dt
$$

**Balance de energía:** se define como el cambio neto de la energía total de un sistema producto de la diferencia entre la energía total que entra y sale del sistema (Yunes & Michael, 2005). Es decir:

$$
E_{entra} - E_{sale} = \Delta E_{sistema}
$$

#### <span id="page-24-2"></span>**1.4.8 Combustión**

Se denomina combustión a la reacción química en la cual se oxida el combustible liberando gran cantidad de energía. Existen dos procesos de combustión teórica y real. En muchos de los cálculos es conveniente considerar una combustión completa esto quiere decir que todo el carbono del combustible se transforma en  $CO<sub>2</sub>$  todo el hidrógeno en H<sub>2</sub>O, y todo el azufren en  $SO_2$ . Por otro lado, si existen residuos de combustión como  $C, H_2$ , CO, OH, se dice que la combustión es incompleta (Yunes & Michael, 2005).

#### <span id="page-25-0"></span>**METODOLOGÍA**   $\mathbf{p}$

La [Figura 2.1](#page-25-1) muestra el marco metodológico que se siguió para calcular las huellas de energía, carbono y agua en el proceso de fabricación del cemento.

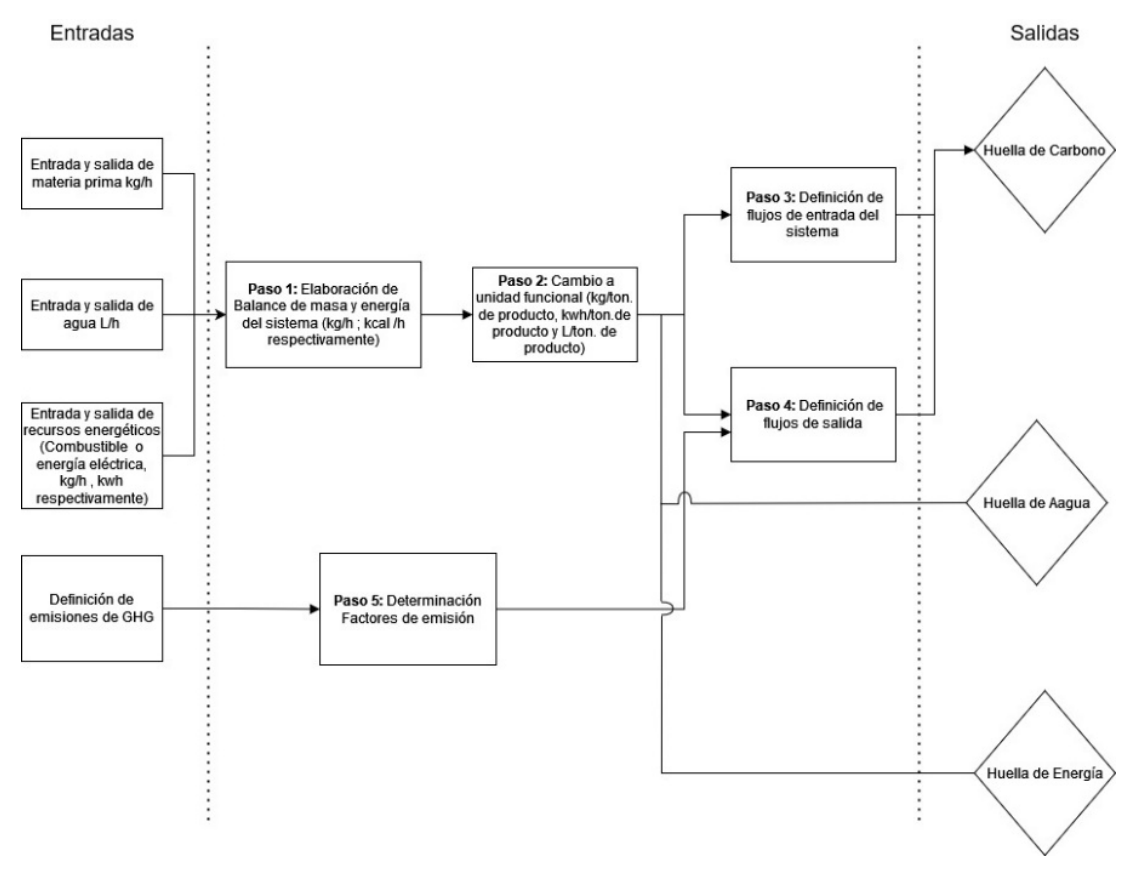

<span id="page-25-1"></span>**Figura 2.1.** Marco Metodológico para determinar la huella de Energía, Carbono y Agua (**Fuente:** Propia)

Lo primero a realizar previo a los pasos de cálculo, es determinar los límites del sistema. Esto incluye la definición del objetivo y alcance del análisis de ciclo de vida, y la definición de la unidad funcional. Posteriormente, se realiza el inventario de toda la cadena de producto. Después de esto, se realiza un balance de energía o masa según la recomendación de la norma ISO14040.

Los cálculos se lo enfocan a la unidad funcional y después se los clasifica en entradas y salidas del sistema siendo este último multiplicado por un factor de emisión ya que varios de los productos que salen del sistema son en efecto emisiones de GHG excluyéndole al cemento, agua y aire. Cabe mencionar que todos los cálculos efectuados en la fase de elaboración del inventario son realizados en Python.

Finalmente, los flujos de entrada y salida se ingresan al software openLCA para encontrar la huella de carbono, mientras que la huella de agua y energía se obtiene directamente del balance de masa.

# <span id="page-26-0"></span> **Límites del Sistema**

Como se mencionó, la definición de la unidad funcional es el primer paso del LCA, en este estudio esta corresponde a 1 tonelada de cemento, la cual se optó tomado referencia las investigaciones realizadas por otros autores como García-Gusano et al., Manjunatha et al., Tun et al., (2015; 2021; 2020), con la finalidad de realizar comparaciones.

El tipo de cemento en estudio es el cemento Portland puzolánico tipo GU, que es el tipo de cemento más vendido en el país (Antonio, 2016), y que consiste esencialmente de silicatos cálcicos hidráulicos producidos por la pulverización del clinker, cuyas características y requisitos se establecen en la norma NTE INEN 2380 (NTE INEN 2380, 2011).

El enfoque del estudio será de puerta a puerta, limitando el sistema únicamente a la etapa de producción, es decir, a la preparación de la materia prima, producción de clinker o piro procesamiento del clinker que incluye las etapas de precalentamiento, calcinación, enfriamiento, y finalmente la etapa de producción de cemento.

Con respecto a la información que se utilizó en la investigación, esta fue obtenida de los estudios desarrollados por Cazorla, David (2013; 2015), los cuales realizaron un amplio estudio energético de la línea Guapán en la planta Unión Cementera Nacional. Esta información fue adaptada para encontrar la huella de energía, carbono y agua. Además, se utilizó el estudio desarrollado por Lima (2002), en el cual se menciona información relevante con respecto a las temperaturas en las diferentes unidades de proceso de la planta de producción de cemento Cruz Azul localizada en México, que a pesar de que no es una planta cementera ecuatoriana, este estudio fue escogido porque cuenta con la misma tecnología de producción de la planta Guapán.

## <span id="page-26-1"></span>**Análisis del inventario del ciclo de Vida.**

### <span id="page-26-2"></span>**2.2.1 Balance de Masa**

Los flujos que se consideran en el balance de masa son la materia cruda que es la mezcla de caliza, arcilla y minerales de hierro. Por otro lado, se tiene el combustible fuel oil #6 y aire, componentes necesarios para la combustión. El aire también es necesario para el enfriamiento del Clinker. Agua se utiliza para enfriar los gases calientes de combustión. Además, se tiene los polvos de clinker y crudo que son arrastrados por el aire en diferentes etapas del proceso. Finalmente se encuentran el yeso y puzolana que son aditivos necesarios para conformar el cemento.

Para la elaboración ordenada del inventario se realizó un esquema en donde se pueda detallar las entradas y salidas de los flujos mencionados, lo cual se observa en la [Figura](#page-27-2)  [2.2.](#page-27-2)

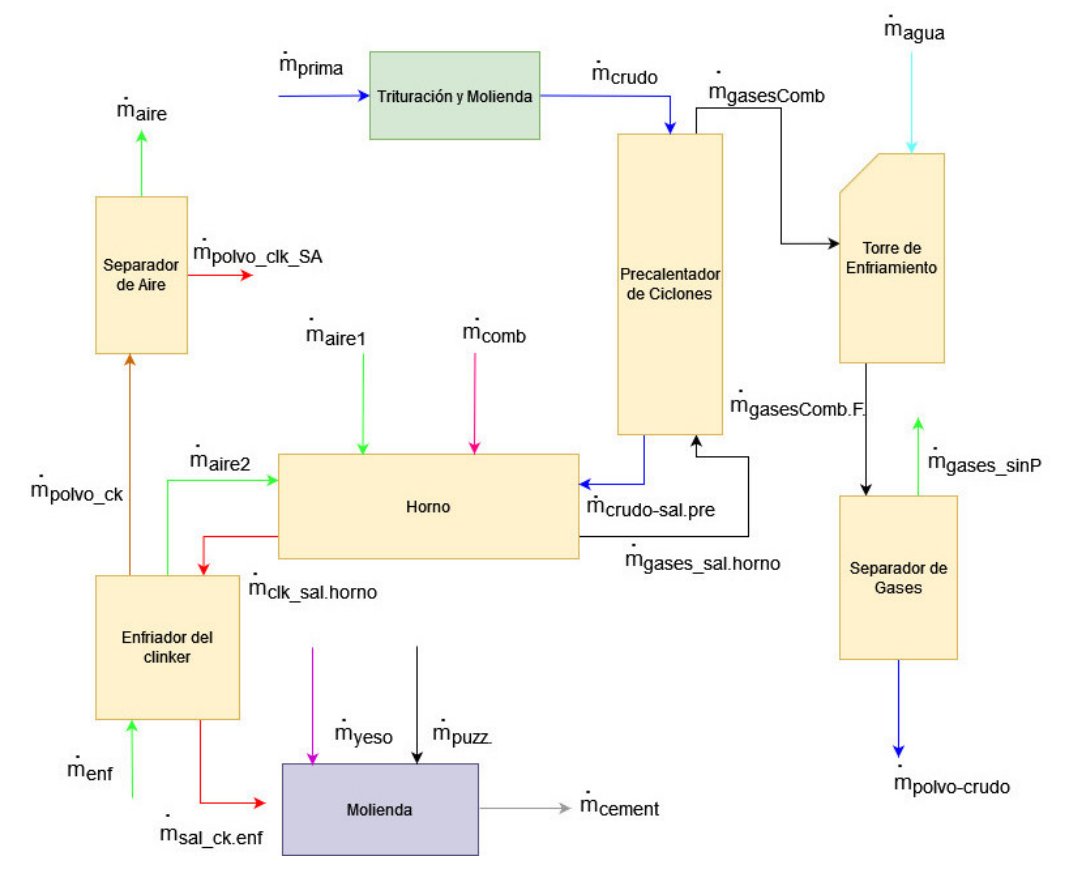

**Figura 2.2.** Esquema Balance de masa (**Fuente:** Propia)

### <span id="page-27-2"></span><span id="page-27-0"></span>**2.2.1.1 Flujo de crudo a la entrada del precalentador**

El flujo de entrada en el precalentador,  $\dot{m}_{crudo}$ , se obtiene del panel de control de la planta (David, 2015) y la unidad en la que se reporta es  $kg/h$ .

## <span id="page-27-1"></span>**2.2.1.2 Aire de enfriamiento**

**Paso 1:** Para el cálculo del flujo de aire de enfriamiento, se hace uso de la ley general de los gases ideales, la cual se especifica en la [Ecuación 2.1.](#page-27-3)

$$
\frac{PV}{T} = \frac{P_O V_O}{T_O}
$$

**Ecuación 2.1.** Ley general de los gases ideales.

<span id="page-27-3"></span>**Donde:**  $P_o$ : presión a condiciones normales;  $V_o$ : volumen a condiciones normales;  $T_o$ : temperatura a condiciones normales

En forma general se tiene que:

$$
Qg = \frac{Vg}{Hg}
$$

#### **Ecuación 2.2.** Caudal.

<span id="page-28-1"></span>**Donde:**  $\boldsymbol{Q}_g$ : caudal  $\left\lfloor \frac{m3}{h} \right\rfloor$  $\frac{dS}{h}$ ;  ${V}_g$ : volumen $[m^3]$  ;  $H_g$ : hora  $[h]$ 

Despejando el volumen de la [Ecuación 2.1](#page-27-3) y tomando en consideración la [Ecuación 2.2,](#page-28-1) se tiene que:

$$
Qo = \frac{P \times Q \times T_o}{P_o \times T}
$$

**Ecuación 2.3**. Caudal a condiciones normales.

**Donde:**  $\boldsymbol{Q}_o$ **:** caudal a condiciones normales  $\left|\frac{m3}{h}\right|$  $\left\lfloor \frac{n3}{h} \right\rfloor$ ;  $Q$ : caudal a condiciones específicas  $\left\lfloor \frac{m3}{h} \right\rfloor$  $\frac{1}{h}$ . Condiciones normales hace referencia cuando los datos corresponden a 1 atm = 760 mmhg y 273 ° K. Los valores de P, Q y T se toman del trabajo realizado por Lide et al., (2003).

**Paso 2:** La presión del aire de enfriamiento de los ventiladores en la biografía corresponde a la presión barométrica (David, 2015), por lo tanto, para trabajar con la fórmula antes descrita es necesario tener la presión absoluta cuya transformación se enuncia en la [Ecuación 2.4.](#page-28-2)

$$
Pabs = P_m + P_{atm}
$$

**Ecuación 2.4.** Presión absoluta.

<span id="page-28-2"></span>**Donde:**  $P_m$ : presión manométrica;  $P_{atm}$ : presión atmosférica  $\left\lfloor\frac{m3}{h}\right\rfloor$  $\frac{ds}{h}$ .

De lo cual la  $P_{atm}$  se obtiene de Lide et al., (2003)

**Paso 3:** Finalmente para hallar el flujo másico se aplica la [Ecuación 2.5.](#page-28-3)

$$
\dot{m}_{enf.} = Qg \times \rho_{aire}
$$

**Ecuación 2.5.** Flujo másico aire de enfriamiento.

<span id="page-28-3"></span>**Donde:**  $\dot{m}_{enf}$ : Flujo másico de enfriamiento  $\left\lfloor \frac{kg}{h} \right\rfloor$  $\frac{kg}{h}$ ;  $\rho_{aire}$ : densidad del aire  $\left\lfloor\frac{m3}{h}\right\rfloor$  $\frac{1}{h}$ . De lo cual se tiene que :  $\rho_{aire} = 1.29 \left[ \frac{kg}{m^3} \right]$  $\frac{hy}{m^3}$  Lide et al., (2003).

#### <span id="page-28-0"></span>**2.2.1.3 Flujo de Combustible**

El flujo de combustible que ingresa al horno,  $\dot{m}_{comb}$ , se obtiene del panel de control de la planta (David, 2015) y la unidad en la que se reporta es  $kg/h$ .

#### <span id="page-29-0"></span>**2.2.1.4 Flujo de aire primario y secundario**

<span id="page-29-1"></span>El flujo de aire en el precalentador se lo determina a partir del porcentaje en peso del combustible el cual se detalla en la [Tabla 2.1](#page-29-1) 

| Composición del combustible |            |                           |  |  |
|-----------------------------|------------|---------------------------|--|--|
| Componente (Comp.)          | Porcentaje | Masa atómica<br>[kg/kmol] |  |  |
| %C                          | 85,6 %     | 12                        |  |  |
| % H                         | 10,65 %    | 1                         |  |  |
| %S                          | 1,786 %    | 32                        |  |  |
| %N                          | 0,5%       | 14                        |  |  |
| %O                          | 0,25%      | 16                        |  |  |
| %Cenizas                    | 0,06%      |                           |  |  |

**Tabla 2.1.** Porcentaje en peso del combustible Fuel Oil # 6

(**Fuente:** Adaptado Producción Planta Guapán-UCEM (David, 2015))

## **Paso 1:**

Con el porcentaje en peso, para obtener la cantidad de aire para la quema completa del combustible es necesario realizar un balance estequiométrico para cada uno de sus componentes, es decir:

| C   | +         | O <sub>2</sub> |   | CO <sub>2</sub>    |
|-----|-----------|----------------|---|--------------------|
| 4 H | $\ddot{}$ | O <sub>2</sub> | = | 2 H <sub>2</sub> O |
| S   | +         | O <sub>2</sub> | = | SO <sub>2</sub>    |
| N   | +         | O <sub>2</sub> | = | NO <sub>2</sub>    |

**Ecuación 2.6.** Estequiometría de los componentes del combustible.

#### **Paso 2:**

Posterior al balance estequiométrico se procede a los cálculos individuales de consumo de aire.

Para determinar la cantidad de aire necesario para que reaccione el carbono se realiza una serie de conversión de unidades, como se muestra en la [Ecuación 2.7.](#page-30-0)

$$
kg_{aire,C} = \dot{m}_{comb.} \times \frac{\%C \times 100}{12 \times 21} \times PM_{AIRE}
$$

**Ecuación 2.7.** Determinación cantidad de aire (Carbono).

<span id="page-30-0"></span>**Donde:**  $kg_{aire,c}$ : Cantidad de aire para que reaccione el carbono  $\frac{kg \text{ }aire}{h}$  $\left(\frac{a}{h}\right)$ ;  $PM_{AIRE}$ : peso molecular del aire  $\left|\frac{m3}{h}\right|$  $\frac{ds}{h}$ .

Se tiene que  $PM_{AIRE} = 29 \left[ \frac{kg_{Aire}}{Kg_{mol Aire}} \right]$  Lide et al., (2003).

Para determinar la cantidad de aire necesario para que reaccione el hidrógeno se emplea la [Ecuación 2.8.](#page-30-1)

$$
kg_{aire,H} = \dot{m}_{comb.} \times \frac{\%H \times 100}{4 \times 21} \times PM_{AIRE}
$$

**Ecuación 2.8.** Determinación cantidad de aire (Hidrógeno).

<span id="page-30-1"></span>**Donde:**  $kg_{aire,H}$ : Cantidad de aire para que reaccione el hidrógeno  $\frac{kg \, area}{h}$  $\frac{1}{h}$ 

Para determinar la cantidad de aire necesario para que reaccione el azufre emplea la [Ecuación 2.9](#page-30-2) 

$$
kg_{aire,~S} = \dot{m}_{comb.} \times \frac{\%S \times 100}{32 \times 21} \times PM_{AIRE}
$$

**Ecuación 2.9.** Determinación cantidad de aire (Azufre).

<span id="page-30-2"></span>**Donde:**  $kg_{aires}$ : Cantidad de aire para que reaccione el azufre  $\left|\frac{kg \; aire}{h}\right|$  $\overline{h}$ 

Finalmente, Para determinar la cantidad de aire necesario para que reaccione el nitrógeno se emplea la [Ecuación 2.10.](#page-30-3)

$$
kg_{aire, N} = \dot{m}_{comb.} \times \frac{\%N \times 100}{14 \times 21} \times PM_{AIRE}
$$

**Ecuación 2.10.** Determinación cantidad de aire (Nitrógeno).

<span id="page-30-3"></span>**Donde:**  $kg_{aire,n}$ : Cantidad de aire para que reaccione el nitrógeno  $\frac{kg \; area}{h}$  $\frac{1}{h}$ 

#### **Paso 3:**

Para determinar la cantidad de aire para que se dé la reacción completa del combustible se suma la cantidad de aire individual de cada componente como se muestra en la [Ecuación 2.11.](#page-30-4)

$$
\dot{m}_{aire} = kg_{aire,C} + kg_{aire,H} + kg_{aire, s} + kg_{aire, N}
$$

<span id="page-30-4"></span>**Ecuación 2.11.** Flujo de aire para la quema del combustible.

**Donde:**  $\dot{m}_{aire}$ : Flujo de aire para la combustión del combustible  $\left\lfloor \frac{kg}{h} \right\rfloor$  $\frac{b}{h}$ 

#### **Paso 4**

Por lo tanto, el flujo de aire primario más el flujo de aire secundario debe ser igual al flujo de aire que se tiene para la combustión, es decir:

$$
\dot{m}_{aire} = \dot{m}_{aire1} + \dot{m}_{aire2}
$$

**Ecuación 2.12.** Flujo de aire para la combustión.

**Donde:**  $\dot{m}_{aire2}$ : Flujo de aire secundario  $\left\lfloor \frac{kg}{h} \right\rfloor$  $\frac{kg}{h}$ ;  $\dot{m}_{aire1}$ : Flujo de aire primario  $\left\lfloor\frac{kg}{h}\right\rfloor$  $\frac{dy}{h}$ ;  $\dot{m}_{aire}$ : Flujo de aire para la combustión  $\left[\frac{kg}{h}\right]$  $\frac{b}{h}$ 

De acuerdo a la información reportada por David (2015), el  $\dot{m}_{aire1} = 12378.52 \; \Big[ \frac{kg}{h} \Big]$  $\frac{b}{h}$ 

#### <span id="page-31-0"></span>**2.2.1.5 Flujo gases de Combustión a la salida del precalentador.**

Para obtener el flujo másico de los gases de combustión que salen del precalentador, en primer lugar, es necesario calcular su densidad.

**Paso 1:** Para calcular la densidad de los gases de combustión antes que nada es necesario contar con el porcentaje en peso de sus componentes, los cuales se detallan en la [Tabla](#page-31-1)  [2.2.](#page-31-1)

<span id="page-31-1"></span>

| Símbolo            | Parámetro                                       | Valor $\lceil \sqrt[6]{6} \rceil$ |
|--------------------|-------------------------------------------------|-----------------------------------|
| % $CO2$            | Porcentaje de Carbono<br>en la combustión (x)   | 12,50                             |
| $%$ N <sub>2</sub> | Porcentaje de Nitrógeno<br>en la combustión (y) | 84,32                             |
| % $O2$             | Porcentaje de oxígeno<br>en la combustión (z)   | 3,18                              |

**Tabla 2.2.** Porcentaje en peso de los componentes de los gases de combustión

 **(Fuente:** (Cazorla, 2013))

**Paso 2:** Posterior a ello se calcula la densidad individual de los gases empleando la [Ecuación 2.13,](#page-31-2) que no es más que la ecuación de estado en función de la densidad para posteriormente multiplicar por el porcentaje, cabe mencionar que este proceso se repite para cada componente.

$$
\rho_{0gas} = x \left(\frac{P_o}{R x T_o}\right)_{CO_2} + y \left(\frac{P_o}{R x T_o}\right)_{N_2} + z \left(\frac{P_o}{R x T_o}\right)_{O_2}
$$

<span id="page-31-2"></span>**Ecuación 2.13**. Ecuación de estado en función de la densidad.

**Donde:**  $\rho_{Ogas}$ : densidad del gas  $\left|\frac{kg}{m^3}\right|$  $\frac{2}{m^3}$ 

Del cual:

$$
P_0 = 1,033 \times 10^4 \left[ \frac{\text{kg}}{m^2} \right] = 760 \text{ mmHg}; \ T_0 = 273 \text{ K (Conditions normales)}
$$

De la ecuación antes descrita R es una constante sin embargo para trabajar con unidades consistentes se procede a emplear la [Ecuación 2.14.](#page-32-0)

$$
R = \frac{848 \text{ kg} \cdot m}{PM_{comp.}}
$$

**Ecuación 2.14.** Constante R en función del peso molecular

<span id="page-32-0"></span>**Donde:**  $PM_{Ccmp}$  : peso molecular del CO<sub>2</sub>, N<sub>2</sub>, O<sub>2</sub> respectivamente  $\left\lfloor \frac{kg}{Kmol} \right\rfloor$ 

**Paso 3:** Para calcular la densidad del gas a condiciones específicas se aplica la ley de los gases ideales en función de la densidad, ver [Ecuación 2.15.](#page-32-1)

$$
\rho_{gas} = \frac{\rho_{ogas} \times To \times P}{T \times P_O}
$$

**Ecuación 2.15.** Ecuación de los gases ideales en función de la densidad.

i,

<span id="page-32-1"></span>**Donde:**  $P:$  presión  $\left\lfloor \frac{kg}{m^2} \right\rfloor$  $\frac{mg}{m^2}$ ]; T: Temperatura [*K*]

Para la [Ecuación 2.15](#page-32-1) la presión P y temperatura T se obtiene de (Lima, 2002), los mismos que corresponden a:

$$
P = 601,43 \, mmHg
$$
\n
$$
T = 361 \, ^\circ C
$$

**Paso 4.** Para calcular la velocidad considerando flujo laminar se emplea la [Ecuación 2.16.](#page-32-2)

$$
V_{gas} = \sqrt{\frac{2 \ g \ x \ P_{din.}}{\rho_{gas}}}
$$

**Ecuación 2.16.** Velocidad flujo laminar.

<span id="page-32-2"></span>**Donde:**  $V_{gas}$  : velocidad del gas  $\left\lfloor\frac{m}{s}\right\rfloor$  $\frac{m}{s}]; g$ : gravedad  $\left[\frac{m}{s^2}\right]$  $\left[\frac{m}{s^2}\right]$ ;  $P_{din}$ : presión dinámica  $\left[\frac{\text{kg}}{m^2}\right]$  $\frac{8}{m^2}$ Lo cual se tiene que:

 $P_{din.} = 16 \left[ \frac{\text{kg}}{m^2} \right]$  $\frac{18}{m^2}$ , Lide et al., (2003).

**Paso 5.** Finalmente, para obtener el flujo másico de gases a la salida del calentador se aplica la [Ecuación 2.17.](#page-33-2)

$$
\dot{m}_{gasesComb} = V_{gas} x \rho_{gas} x A
$$

**Ecuación 2.17.** Flujo másico gases de combustión.

<span id="page-33-2"></span>**Donde:** *A* ∶área transversal del conducto de salida de gases de combustión [ $m^2$ ];

El valor de A corresponde a 2,51 m<sup>2</sup> el cual fue obtenido con referencia a los planos de la Cementera Nacional que se encuentran detallados en el estudio de David (2015).

#### <span id="page-33-0"></span>**2.2.1.6 Flujos de agua**

El flujo másico de agua que ingresa a la torre de enfriamiento,  $\dot{m}_{aquad}$ , se calcula empleando la [Ecuación 2.18,](#page-33-3) la cual se extrajo del estudio realizado por Lee et al., (2019).

$$
\dot{m}_{agua} = \frac{\dot{m}_{gasesComb} \times \rho_g \times C_{pg} \times (T_{gas_{in}} - T_{gas_{out}})}{C_{pw} (100 - T_{w_{in}}) + \lambda + C_{pv} (T_{gas_{out}} - 100)} \times \frac{100^3}{1000}
$$

**Ecuación 2.18.** Flujo másico de agua.

<span id="page-33-3"></span>**Donde:**  $\dot{m}_{agua} = :$  flujo másico de agua  $\left\lfloor \frac{kg}{h} \right\rfloor$  $\frac{g}{h}|;$   $\dot{m}_{gasesComb}$ : flujo de gases de combustión a la salida del precalentador  $\left\lceil \frac{m^3}{h} \right\rceil$  $\frac{h^3}{h}$ ];  $\rho_g$ : densidad de los gases de comb.  $\left\lfloor \frac{g}{cn} \right\rfloor$  $\frac{g}{cm^3}$ ;  $C_{pg}$ : calor específico de los gases  $\left\lceil \frac{kJ.kg}{\log n} \right\rceil$  $\frac{1. \kappa g}{\kappa c}];$   $T_{gas_{in}};$  Temp. del gas a la entrada de la torre de enfriamiento [  $^{\circ}$ C];  $T_{gas_{out}};$ Temp. del gas a la salida de la torre de enfriamiento [ $°C$ ] ;  $C_{nw}$ : calor específico del agua  $\frac{kJ.kg}{\partial r}$  $\frac{d^T\cdot K\mu}{d^T\sigma}$  ;  $T_{W_{in}}$ : Temp. del agua a la entrada de la torre de enfriamiento [  $^{\circ}$ C];  $\lambda$ : calor latente del agua  $\left[\frac{kJ}{kg}\right]$ ;  $C_{pv}$ : Calor específico de vapor de agua $\left[\frac{kJ.kg}{c} \right]$  $\frac{1}{\sigma}$ 

Del cual las temperaturas se obtienen del estudio realizado por Lima (2002), los valores del calor especifico, vapor y latente del agua se extrae del libro de Yunes & Michael (2005), y el calor específico de los gases de combustión se obtiene utilizando la ecuación planteada por Castillo (2015), que se muestra a continuación.

$$
Cpg = 0.23 + 0.00005 \left( \frac{T_{gas_{in}} - Tamb}{2} \right) \left[ \frac{kcal}{kg \text{ }^{\circ}C} \right]
$$

**Ecuación 2.19.** Calor específico gases de combustión.

**Donde:**  $Cpg = :$  calor específico gases de combustión  $\frac{kcal}{kq}$  $\frac{R \tan}{\log^{\circ} c}$ ; Tamb: Temperatura ambiente En la cual  $Tamb$  se considera 25 $^{\circ}$ C.

#### <span id="page-33-1"></span>**2.2.1.7 Flujos Varios**

Para el cálculo de los flujos que se muestran a continuación se usan factores de corrección, dichos factores se calculan en base a valores reales de producción de la planta de cemento Cruz Azul (Lima, 2002), como se mencionó a un inicio su tecnología en el proceso de producción es similar a la de la línea Guapán que pertenece a la Unión Cementera Nacional, su diferencia radica en la tasa de producción del cemento. Los flujos son los siguientes:

- Flujo de salida de polvo de crudo en el separador de gases
- Flujo de Crudo a la salida del precalentador
- Flujo de Clinker a la salida del horno
- Flujo de Salida de Clinker del enfriador
- Flujo de Salida de polvo de clinker en el separador de aire

Para todo estos se calcula un factor de corrección diferente teniendo en cuenta siempre como entrada el flujo masico del crudo que ingresa al precalentar y la salida difiere dependiendo del tipo de flujo a evaluar, como se detalla en la [Tabla 2.3,](#page-34-0) posteriormente cada factor de corrección se multiplica por el flujo másico de crudo que entra al precalentador para la planta cementera en estudio.

<span id="page-34-0"></span>

| Tipo de flujo                                                                                    | Flujo Sistema $\left \frac{kg}{h}\right $               | Factor de Corrección $[-]$ <sup>a</sup>                                                                |  |
|--------------------------------------------------------------------------------------------------|---------------------------------------------------------|----------------------------------------------------------------------------------------------------|--|
| Polvo de<br>crudo en el<br>separador de<br>gases                                                 | $\dot{m}_{polvo\ crudo} = f c g \times \dot{m}_{crudo}$ | $fcg = \frac{m_{sal}\_sep\_gases}{\dot{m}_{ant} \ pre}$                                                |  |
| Crudo a la<br>salida del<br>precalentador                                                        | $\dot{m}_{crudo\ sal,pre} = fcp \times \dot{m}_{crudo}$ | $fcp = \frac{m_{sal\_cicl\acute{o}n}}{\dot{m}_{ent\_pre}}$                                             |  |
| Clinker a la<br>salida del<br>horno                                                              | $\dot{m}_{ck\_sal.horno} = fh \times \dot{m}_{crudo}$   | $fh = \frac{\dot{m}_{sal}\text{[-}h \text{or} \text{no} }{\dot{m}_{\text{ent}} \text{[-} \text{pre}]}$ |  |
| Salida de<br>Clinker del<br>enfriador                                                            | $\dot{m}_{sal\;ck.enf} = fe\;x\;\dot{m}_{crudo}$        | $fe = \frac{m_{sal}enj}{m_{ent} pre}$                                                                  |  |
| Salida de<br>polvo de<br>clinker en el<br>separador de<br>aire                                   | $\dot{m}_{polvo\_{ck}} = fa \times \dot{m}_{crudo}$     | $fa = \frac{m_{sal}\_sep.aire}{\dot{m}_{out} \ pre}$                                                   |  |
| $Ck$ : clinker; enf: enfriador; sal: salida; pre: precalentador; ent: entrada; sep:<br>separador |                                                         |                                                                                                    |  |

**Tabla 2.3.** Factor de corrección y cálculo de flujos varios.

**Nota:**

a: los valores para los factores de corrección se obtiene del estudio realizado por Lima (2002). **(Fuente:** Propia)

#### <span id="page-35-0"></span>**2.2.1.8 Flujo de polvo/clinker que sale del enfriador**

El flujo másico de polvo/clinker que sale del enfriador del clinker  $\dot{m}_{p_{ck}\text{-}enf}$  se calcula empleando un balance en este dispositivo, de acuerdo con la [Ecuación 2.20](#page-35-4) se tiene:

$$
\dot{m}_{p_{ck}\text{-}enf} = \dot{m}_{ck\_sal.horno} + \dot{m}_{enf} - \dot{m}_{aire2} - \dot{m}_{sal\_ck_enf}
$$

**Ecuación 2.20.** Balance de masa en el enfriador.

<span id="page-35-4"></span>**Donde:**  $\dot{m}_{p_{ck\_enf}}$ : flujo másico de polvo/clinker que sale del enfriador  $\left\lfloor\frac{kg}{h}\right\rfloor$  $\frac{5}{h}$ 

#### <span id="page-35-1"></span>**2.2.1.9 Flujo de aire en el separador**

El flujo másico de aire que sale del separador de aire  $\dot{m}_{aire\, sen}$  se calcula empleando un balance de masa en este dispositivo, de acuerdo con la [Ecuación 2.21](#page-35-5) se tiene:

$$
\dot{m}_{arire\_sep} = \dot{m}_{p_{ck\_enf}} - \dot{m}_{polvo\_Ck}
$$

**Ecuación 2.21.** Balance de masa en el separador de aire.

<span id="page-35-5"></span>**Donde:**  $\dot{m}_{arire\_sep}$ : flujo másico de aire en el separador  $\left\lfloor\frac{kg}{h}\right\rfloor$  $\frac{b}{h}$ 

## <span id="page-35-2"></span>**2.2.1.10 Flujo de gas en la entrada del separador**

El flujo másico de gas que ingresa en el separado de gases  $\dot{m}_{aases ent, sen}$  se calcula empleando un balance de masa en este dispositivo, de acuerdo con la [Ecuación 2.22](#page-35-6) se tiene:

$$
\dot{m}_{gases\_ent\_sep} = \dot{m}_{gasesComb} + \dot{m}_{agua}
$$

**Ecuación 2.22.** Balance de masa torre de enfriamiento.

<span id="page-35-6"></span>**Donde:**  $\dot{m}_{gases\_ent\_sep} = :$  flujo másico de gases que ingresa al separador  $\left\lfloor\frac{kg}{h}\right\rfloor$  $\frac{6}{h}$ 

#### <span id="page-35-3"></span>**2.2.1.11 Flujo de gases sin harina cruda**

El flujo másico de gases sin harina cruda que sale del separado de gases  $\dot{m}_{aases\,sinP}$  se calcula empleando un balance de masa en este dispositivo, de acuerdo con la [Ecuación](#page-35-7)  [2.23](#page-35-7) se tiene:

$$
\dot{m}_{gases\_sinP} = \dot{m}_{gases\_ent\_sep} - \dot{m}_{polvo\_crudo}
$$

#### **Ecuación 2.23**. Balance de masa separador de gases.

<span id="page-35-7"></span>**Donde:**  $\dot{m}_{aire\_sinP} = :$  flujo másico de gases sin polvo crudo  $\left\lfloor \frac{kg}{h} \right\rfloor$  $\frac{b}{h}$ 

#### <span id="page-36-0"></span>**2.2.1.12 Flujos de gases entrada ciclones**

El flujo másico de gases en la entrada del precalentador de ciclones  $\dot{m}_{gas~horno}$  se calcula empleando un balance de masa en este dispositivo, de acuerdo con la [Ecuación 2.24](#page-36-4) se tiene:

 $\dot{m}_{gas\,\,horno} = \dot{m}_{gasesComb} + \dot{m}_{crudo\,\,sal\,\,me} - \dot{m}_{crudo}$ 

**Ecuación 2.24.** Balance de masa precalentador de ciclones.

<span id="page-36-4"></span>**Donde:**  $\dot{m}_{gas\,horne}$  = flujo másico de gases de combustión que ingresan al precalentador de ciclones  $\left\lfloor\frac{\kappa g}{h}\right\rfloor$  $\frac{b}{h}$ 

#### <span id="page-36-1"></span>**2.2.1.13 Flujos de aires falsos**

El flujo másico de aires falso que ingresan al horno y precalentador de ciclones  $m_{aire\_false}$ se calcula empleando un balance de masa en el horno, de acuerdo con la [Ecuación 2.25](#page-36-5) se tiene:

 $\dot{m}_{aire\_false} = \dot{m}_{ck\_sal.horno} + \dot{m}_{gas\_horno} - \dot{m}_{aire2} - \dot{m}_{aire1} - \dot{m}_{comb} - \dot{m}_{crudo\_sal,pre}$ 

#### **Ecuación 2.25.** Balance de masa horno rotatorio

<span id="page-36-5"></span>**Donde:**  $\dot{m}_{aire\_false}$  = : flujo másico de aire falso en el precalentador de ciclones y horno $\left\lfloor \frac{kg}{h} \right\rfloor$  $\frac{6}{h}$ 

#### <span id="page-36-2"></span>**2.2.1.14 Flujos de cemento**

De acuerdo al Climate Technology Centre and Network (2016), la relación promedio mundial de clinker / cemento es de 0,81, y el resto comprende yeso y aditivos como escoria de alto horno, cenizas volantes y puzolana natural. Es por ello que esta relación es considerada para el cálculo de flujo de cemento, como se muestra en la [Ecuación 2.26.](#page-36-6)

$$
\dot{m}_{cemento} = \frac{100}{81} \times \dot{m}_{sal\_ck.} \tag{6.16}
$$

**Ecuación 2.26**. Flujo másico cemento

<span id="page-36-6"></span>**Donde:**  $\dot{m}_{cemento}$  : flujo másico de cemento  $\left\lfloor \frac{kg}{h} \right\rfloor$  $\frac{5}{h}$ 

#### <span id="page-36-3"></span>**2.2.1.15 Flujos aditivos**

• Flujo másico de yeso: de acuerdo a Gao et al., (2015) el flujo de este componente corresponde al 4% por cada tonelada de cemento fabricado, por lo tanto se tiene que:

$$
\dot{m}_{yeso} = \frac{4}{100} \times \dot{m}_{cemento}
$$

**Ecuación 2.27.** Flujo másico (yeso).

**Donde:**  $\dot{m}_{\gamma eso}$  : flujo másico de yeso  $\left\lfloor \frac{kg}{h} \right\rfloor$  $\frac{dy}{h}$ .

• Flujo másico de Puzolana: de acuerdo a Cembureau (2019) un cemento puzolánico contiene alrededor del 15 a 40 % de este componente por cada tonelada de cemento fabricado, por lo tanto se tiene que:

$$
\dot{m}_{puzolana} = \frac{15}{100} \times \dot{m}_{cemento}
$$

**Ecuación 2.28.** Flujo másico (Puzolana).

**Donde:**  $\dot{m}_{puzolana}$  : flujo másico de puzolana  $\left\lfloor\frac{kg}{h}\right\rfloor$  $\frac{b}{h}$ 

## <span id="page-37-0"></span>**Definición de flujos con relación a la unidad funcional**

#### <span id="page-37-1"></span>**2.3.1 Flujo de materia prima**

El flujo de materia prima,  $\dot{m}_{crudo}$ , está compuesto de: caliza, arcilla, arena y minerales de hierro. Para determinar los flujos de estos componentes en base a la unidad funcional objetivo se utiliza la composición establecida en los estudios realizados por Valderrama et al., (2012). Sin embargo, a estos se les realiza una adaptación ya que se encuentran determinados en función de 1 kg de clinker. Para ello se realiza lo siguiente:

<span id="page-37-2"></span>**Paso 1:** Se obtiene el porcentaje de cada uno de los componentes que conforman el crudo empleando los valores de la [Tabla 2.4](#page-37-2) y la [Ecuación 2.29.](#page-37-3)

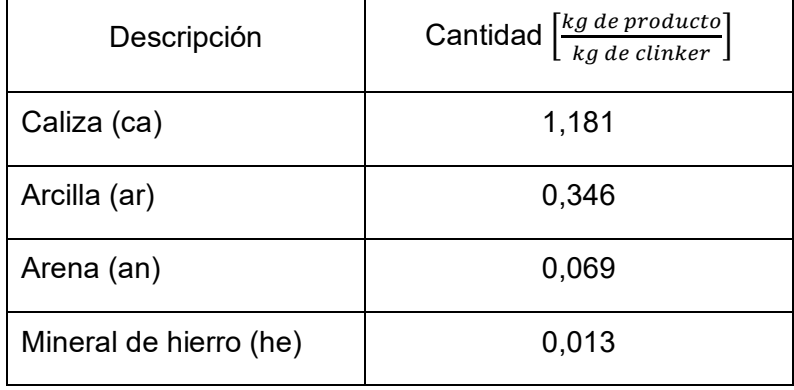

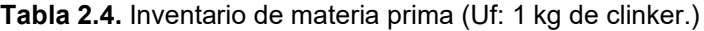

(**Fuente:** Valderrama et al.,(2012))

% 
$$
comp_{ca,ar,an,he} = \frac{kg \text{ comp}_{ca,ar,ab,he}}{kg_{muestra}}
$$

**Ecuación 2.29**. Determinación porcentajes minerales.

<span id="page-37-3"></span>**Donde:** %  $comp_{ca,ar,an,he}$ : porcentaje de caliza, arcilla, arena y mineral de hierro, respectivamente [%].;  $kg comp_{ca,ar,ab,he}$ : cantidad específica de cada uno de los componentes en la muestra [kg];  $kg_{muestra}$ : suma de los componentes previamente mencionados [kg].

Del cual, la cantidad en masa de cada uno de los componentes se muestra en la [Tabla 2.4.](#page-37-2) **Paso 2:** Posteriormente, a cada uno de los porcentajes de los minerales se los multiplica por la composición del crudo para la producción de 1 kg de clinker que se obtiene de la

relación entre el flujo de crudo que entra al precalentador y el flujo de clinker que sale del enfriador obtenidos en apartados anteriores, ver [Ecuación 2.30.](#page-38-1)

$$
Minteral_{ca,ar,an,he} = % comp_{ca,ar,an,he} \times \frac{\dot{m}_{crudo}}{\dot{m}_{sal\_ck.enf}}
$$

**Ecuación 2.30**. Cantidad de producto (minerales) por kg de clinker.

<span id="page-38-1"></span>**Donde**: *Minteral<sub>ca ar an he*: cantidad del mineral por kilogramo de clinker producido</sub>  $\frac{kg_{producto}}{ka_{diplum}}$  $\frac{e_{P}\delta_{\text{ualeto}}}{kg_{\text{clinker}}}\right]$ 

Paso 3: Para transformar a la unidad funcional de 1 ton. de cemento se lo multiplica por un factor que se obtiene con la [Ecuación 2.31.](#page-38-2)

$$
fr = \frac{\left(\frac{\dot{m}_{crudo}}{\dot{m}_{sal_{ck}}_{enf}}\right)}{\left(\frac{\dot{m}_{crudo}}{\dot{m}_{cemento}}\right)}
$$

**Ecuación 2.31.** Factor de reducción.

<span id="page-38-2"></span>**Donde**: fr: factor de reducción que se obtiene del balance de masa.

**Paso 4:** Finalmente el factor de reducción se multiplica por cada una de las cantidades de mineral obtenida en el paso 2, como se indica en la [Ecuación 2.32.](#page-38-3)

 $U_{ca,ar,an,he} =$  Minteral<sub>ca,ar,an,he</sub>  $\times$  fr

**Ecuación 2.32.** Minerales en la unidad funcional.

<span id="page-38-3"></span>**Donde**:  $U_{ca,ar,an,he}$ : flujo de caliza, arcilla, arena y minerales de hierro para la producción de 1 ton de cemento  $\frac{to n_{mineral}}{to n_{commut} }$  $\frac{101m[meral]}{ton_{cemento}}$ .

## <span id="page-38-0"></span>**2.3.2 Flujo de agua**

El flujo de agua con respecto a la unidad funcional es la relación entre la cantidad de agua que ingresa a la torre de enfriamiento y el cemento producido, es decir.

$$
U_{agua} = \frac{\dot{m}_{agua}}{\dot{m}_{cemento}}
$$

**Ecuación 2.33.** Agua en la unidad funcional.

**Donde:**  $U_{agua}$  = cantidad de agua para la producción de 1 tonelada de cemento

 $\frac{ton_{agua}}{ton_{comm}}$  $\frac{1}{\text{ton}_{cemento}}$ 

### <span id="page-39-0"></span>**2.3.3 Flujo de aditivos**

La cantidad de aditivos como se mencionó en apartados anteriores está conformada por yeso & puzolana, para determinar el flujo en función de la unidad funcional, se realiza lo siguiente

• Yeso: el flujo másico de yeso calculado en el balance de masa se lo divide para el flujo másico del cemento como se muestra en la [Ecuación 2.34.](#page-39-2)

$$
Yeso_{u.f} = \frac{\dot{m}_{yeso}}{\dot{m}_{cemento}}
$$

**Ecuación 2.34**. Yeso en la unidad funcional

<span id="page-39-2"></span>**Donde**:  $Yeso_{u.f}$  : flujo de yeso para la producción de 1 ton de cemento  $\Big[\frac{ton_{yeso}}{ton_{cemen}}\Big]$  $\frac{1}{\text{toncemento}}$ 

E Igualmente se procede con la puzolana, ver [Ecuación 2.35.](#page-39-3)

$$
Puz_{u.f} = \frac{\dot{m}_{puzolana}}{\dot{m}_{cemento}}
$$

**Ecuación 2.35.** Puzolana en la unidad funcional.

<span id="page-39-3"></span>**Donde**:  $Puz_{u.f}$  : flujo de Puzolana para la producción de 1 ton de cemento  $\left\lfloor\frac{ton_{puzolana}}{ton_{cemento}}\right\rfloor$  $\frac{F}{\tan c$  emento

### <span id="page-39-1"></span>**2.3.4 Flujo de energía térmica**

La energía térmica que se origina en el proceso de producción del cemento tiene que ver directamente con el consumo del combustible Fuel Oil #6 en el horno rotatorio. Para determinar la cantidad de energía que involucra este proceso en base a la unidad funcional de 1 tonelada de cemento, se realizó lo siguiente:

Se calcula el flujo de combustible en base a la unidad funcional aplicando la [Ecuación 2.36.](#page-39-4)

$$
E. Term_{Fuel} = \frac{\dot{m}_{comb}}{\dot{m}_{cemento}} \times PCI \times 4,1868
$$

**Ecuación 2.36.** Energía térmica del combustible.

<span id="page-39-4"></span>**Donde**:  $E. Term_{Fuel}$ : energía térmica del Fuel Oil#6  $\left\lfloor \frac{MJ}{ton\,cemento} \right\rfloor$  ;  $PCI$ : Poder calorífico inferior  $\left\lfloor \frac{kcal}{kg} \right\rfloor$ 

Del cual el PCI se extrae de Kim et al., (2021)

## <span id="page-40-0"></span>**2.3.5 Flujo eléctrico**

Para determinar el consumo eléctrico de los equipos que se emplean en las diferentes unidades de proceso en relación a la unidad funcional se procede de la siguiente manera.

**Paso 1:** Se identifica cuales son los tipos de equipo que se utilizan en las 3 secciones de la [Figura 1.3.](#page-17-0)

- Preparación de la materia prima
- Etapa de calcinación del Clinker
- Preparación del cemento

**Paso 2:** Una vez identificado los equipos, se los compara a estos con la maquinaria que se presentan en los estudios realizados por Worrell et al., Madlool et al., Flores (2014; 2011; 2008), los cuales determinan el consumo eléctrico de varias unidades de proceso por tonelada producto producido. Con ello ya se obtiene directamente el consumo en la unidad funcional.

## <span id="page-40-1"></span>**2.3.6 Emisiones Generadas**

Las emisiones se estimarán utilizando los factores de emisión que se detalla en las directrices del IPCC (2006) junto con factores de corrección mencionadas en el estudio realizado por Cao et al., (2016) y las guías del inventario de emisiones de contaminantes atmosféricos EMEP/EEE (Agencia Europea de Medio Ambiente 2019) (Nielsen et al., 2019).

Ambas directrices trabajan con 3 tipos de metodologías: Nivel 1, 2 y 3. A medida que se sube de nivel los resultados son más confiables ya que se requiere una mayor información del sistema del producto. Es por ello que en el presente estudio se empleará el enfoque específico de la tecnología de nivel 2.

El cálculo de las emisiones en su forma general se determina multiplicando el nivel de actividad que se obtiene del balance de masa por un factor de emisión correspondiente que se consigue de las fuentes mencionadas anteriormente, como se indica en la [Ecuación](#page-40-2)  [2.37.](#page-40-2)

$$
Ne_x = \; NA \; x \, fe_x
$$

#### **Ecuación 2.37.** Cálculo nivel de emisiones.

<span id="page-40-2"></span>**Donde:**  $Ne_x$ : Nivel de emisión de un contaminante  $fe_x$ : Factor de emisión de dicho  $contaminante$ ;  $NA$ : tasa de actividad.

#### <span id="page-41-0"></span>**2.3.6.1 . Emisiones de CO<sup>2</sup>**

Las principales fuentes de emisiones de  $CO<sub>2</sub>$  se deben a dos actividades:

#### • **Emisiones de CO2 por descomposición del carbonato**

Para las emisiones debido a la descomposición del carbonato se utilizará la metodología de salida enunciada en el estudio de Cao et al., (2016). La ecuación para encontrar el nivel de emisión se muestra a continuación, ver [Ecuación 2.38.](#page-41-1)

$$
E_{out} = \left( Clinker_{Cao} x \frac{44}{56} + Clinker_{Mgo} x \frac{44}{40} \right) x \cdot 1000 x \cdot Sali da_{clinker}
$$

**Ecuación 2.38.** Metodología de salida.

<span id="page-41-1"></span>**Donde:**  $E_{out}$ : emisiones de CO<sub>2</sub>  $\frac{kgCO_2}{ton\ cemento}$ ]; Clinker<sub>Cao</sub> y Clinker<sub>MgO</sub> porcentaje del Cao y MgO en el clinker [%];  $\textit{Salida}_{\textit{clinker}}$ : salida del clinker [ $\textit{ton}$ ].

Del cual: Clinker<sub>Cao</sub>, Clinker<sub>MgO,</sub> se lo extrae de David (2015), mientras que Salida<sub>clinker</sub> se obtiene del balance de masa.

#### • **Emisiones de CO2 por uso de combustible.**

Cao et al., (2016) determina este parámetro de acuerdo a la [Ecuación 2.39.](#page-41-2)

$$
EF_{NVC} = EI \; x \; C \; x \frac{44}{12} \; x \; FO \; x \; 1000
$$

**Ecuación 2.39.** Metodología contenido de carbono.

<span id="page-41-2"></span>**Donde:**  $EF_{NVC}$ : factor de emisión del combustible  $\left\lfloor \frac{kgCO_2}{ton \, cilnker} \right\rfloor$ ;  $C$ : contenido de carbono por unida de masa [%];  $FO$ : fracción de la oxidación del combustible [%] ;  $EI$ : consumo de combustible por tonelada de clinker producido.

Del cual todas las variables mencionadas se las encuentra en el estudio de Cazorla (2013).

Cabe mencionar que al aplicar la [Ecuación 2.39](#page-41-2) la emisión de  $CO<sub>2</sub>$  que se obtiene está en función de toneladas de clinker. Por lo tanto, a este resultado se lo multiplica por el factor de corrección obtenido con la [Ecuación 2.31.](#page-38-2)

A continuación, se describen las emisiones varias que se generan en el proceso de combustión.

### • **Emisiones varias**

Las emisiones varias en este estudio son consideradas aquellas que para el sistema de manufactura del cemento tienen un aporte significativo, son establecidas ya que suman al cálculo del consumo de carbono equivalente, estas emisiones son:

- Óxido de nitrógeno
- Óxido de Azufre

Ambas son establecidas empleando la metodología de nivel 2 del European Environmental Agency (Nielsen et al., 2019). Para lo cual se requiere la energía térmica producida por la quema del combustible, obtenida con la [Ecuación 2.36,](#page-39-4) y posteriormente se lo multiplica por el factor de emisión enunciada en el estudio mencionado, estos factores se describen en la [Tabla 2.5.](#page-42-1)

<span id="page-42-1"></span>

| Contaminante    | Valor | Unidad | Intervalo de confianza<br>[95%] |      |
|-----------------|-------|--------|---------------------------------|------|
|                 |       |        | Bajo                            | Alto |
| NO <sub>x</sub> | 100   | gr/GJ  | 50                              | 150  |
| $SO_{X}$        | 140   | gr/GJ  | 84                              | 140  |

**Tabla 2.5**.Factor de emisión Nivel 2

(**Fuente:** Nielsen et al., (2019)).

El cálculo de emisiones adicionales se encuentra detallados en el Anexo 5.1.

## <span id="page-42-0"></span>**2.3.7 Emisiones por el uso de Electricidad.**

La emisión de CO<sub>2</sub> producto del consumo de la electricidad en la producción del cemento es definido de forma indirecta. Es decir, con los valores del consumo eléctrico en las diversas unidades de proceso, Sección 2.3.4, a estos se los multiplica por el factor de emisión que se detalla en el Informe 2020 publicado por el Ministerio de Electricidad y Energía Renovable MEER (2020).

Cabe mencionar que el MEER, calcula este factor en función de la matriz del sistema Nacional Interconectado del Ecuador, el cual tiene un valor de:

 $Fe_{SI} = 0.1917$  ton  $CO_2$  /MWh

## <span id="page-43-0"></span>**Evaluación del impacto de ciclo de Vida**

Para el cálculo del carbono equivalente (CO<sub>2eq</sub>) se empleará el método Recipe 2016 midpoint (H), la cual se obtiene de la de la base de datos OpenLCA LCIA methods v. 2.0.4 (Green Delta, 2020). Posteriormente, esta se la carga en el software OpenLCA v.1.10.3 (openLCA, 2021).

Para la determinación del uso de recursos (agua) y energía, no se emplea un software específico, sino que es analizado en función de los valores obtenidos en los balances de masa, flujos de agua y energía, que fueron detallados en el numeral 2.3.

#### <span id="page-44-0"></span> $\mathbf{3}$ **RESULTADOS Y DISCUSIÓN**

# <span id="page-44-1"></span>**Límites del sistema**

Como se mencionó en apartados anteriores el estudio tiene un enfoque de puerta a puerta, limitando el sistema únicamente a la etapa de producción como se muestra en la [Figura](#page-44-3)  [3.1.](#page-44-3) Este se encuentra dividido en tres etapas que son: preparación de la materia prima, producción de clinker o piro procesamiento del clinker (precalentamiento, calcinación, enfriamiento) y finalmente la preparación de cemento.

Las flechas indican la entrada y salida de material, emisiones y recursos energéticos cada uno identificadas con un color respectivo.

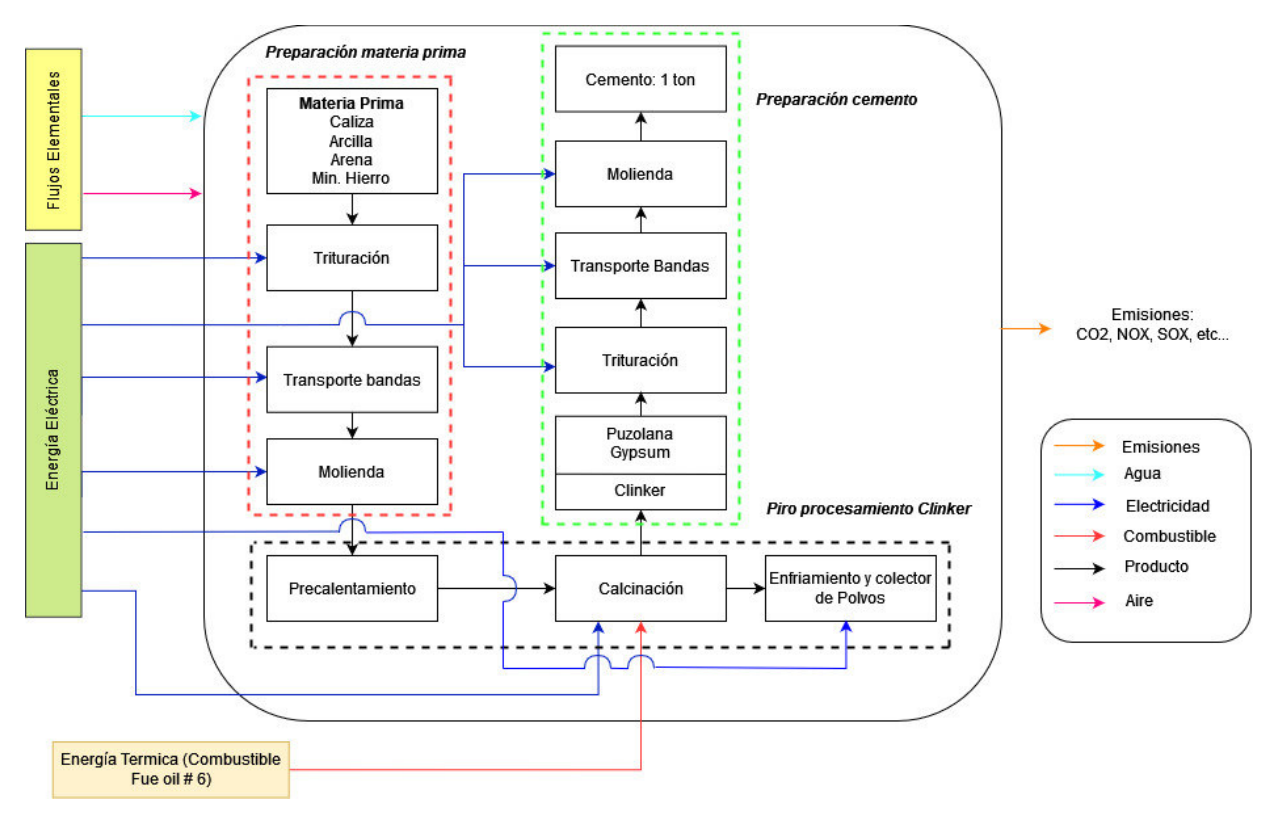

**Figura 3.1.**Límites del sistema proceso de producción del cemento (**Fuente:** propia).

# <span id="page-44-3"></span><span id="page-44-2"></span>**Flujo de materiales en la producción del cemento**

Con la información recaudada y efectuado los cálculos que se detalla en la Sección 2.2.1. se obtienen los diferentes flujos másicos de los materiales que circulan para la producción de cemento, todos ellos se encuentran detallados en la [Figura 3.2.](#page-45-0)

En esta se puede observar que la producción de cemento y clinker es de 43,80 y 36,57 ton/h respectivamente, del cual 35,48 t/h de clinker se emplea para la producción de cemento, es decir, para la obtención de 1 ton. de cemento se requiere 0,81 ton. de clinker. Por otro lado, en la [Tabla 3.1](#page-47-2) se aprecia que el consumo de agua es de 8,21 t/h el cual se emplea específicamente para enfriar los gases de combustión que salen del precalentador de ciclones de 320°C a 120°C, cabe mencionar que el principio que se utiliza para enfriar los gases es el de refrigeración evaporativa, es decir, el agua se evapora y por ende los gases se enfrían.

Además, en la [Figura 3.2,](#page-45-0) se aprecia que el consumo de caliza, arcilla, arena y minerales de Hierro es de 47; 13,76; 2,74 y 0,52 ton/h respectivamente. En el caso de los aditivos, el yeso y la puzolana se añaden al clinker en una razón de 6,21 y 1,75 ton/h respectivamente. Por su parte, en el caso del ingreso del combustible Fuel oil#6, esta se la realiza a razón de 3,46 t/h. Para el cálculo del aire de combustión se asumió que se efectúa una combustión completa. Información adicional de flujos intermedios se detalla en la [Figura](#page-45-0)  [3.2.](#page-45-0)

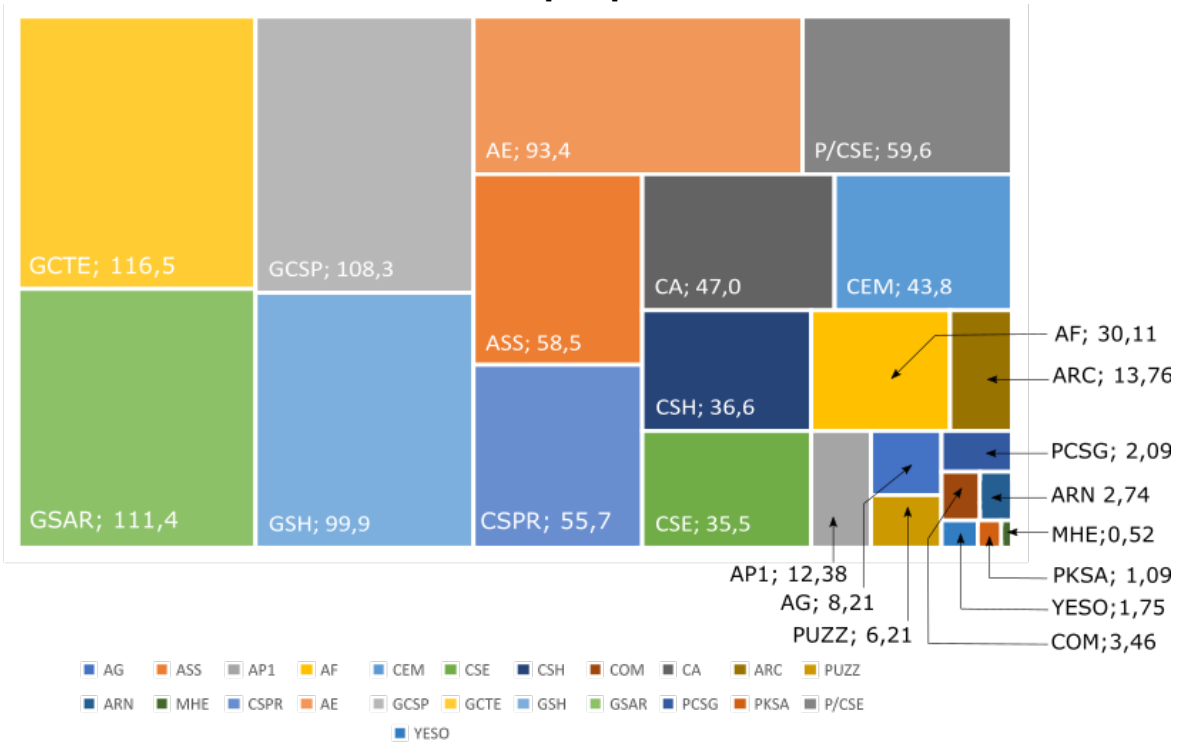

<span id="page-45-0"></span>**Figura 3.2.**Flujo másico de materiales y productos intermedios para la producción de cemento [ton/h]

**Nomenclatura**: **Ag:** agua; **ASS:** aire salida separador; **AP1:** aire primario; **AF:** Aire Falso; **CEM:** cemento; **CSE:** clinker salida del enfriador; **CSH:** clinker salida del horno; **COM:** combustible; **CA:** caliza; **ARC:** Arcilla; **ARN:** Arena; **MHE:** minerales de hierro; **CSPR:** Crudo salida del precalentador; **AE:** Aire de enfriamiento; **GCSP:** gases de combustión salida precalentador; **GCTE:** gases de combustión salida torre de enfriamiento; **GSH:** gases de combustión salida del horno; **GSAR:** gases sin harina cruda; **PCSG:** Polvo de crudo salida separador de gases; **PKSA:** polvo de clinker salida separador de aire; **P/CSE:** polvo & clinker salida enfriador; **PUZZ:** puzolana; **YESO:** yeso.

(**Fuente:** Propia).

En la [Figura 3.3](#page-46-0) se observa la cantidad de materia prima necesaria para la producción de 1 tonelada de cemento, en donde en la etapa de la producción de clinker se evidencia que la materia prima principal es la caliza que representa el 74% de la harina cruda, seguida de la arcilla con el 21%, y finalmente con la arena y minerales de hierro con el 4 y 0,6% respectivamente.

Por otro parte, en la obtención del cemento, la materia prima predominante es el clinker con el 81%, seguido de la puzolana 15% y finalmente el yeso 4%.

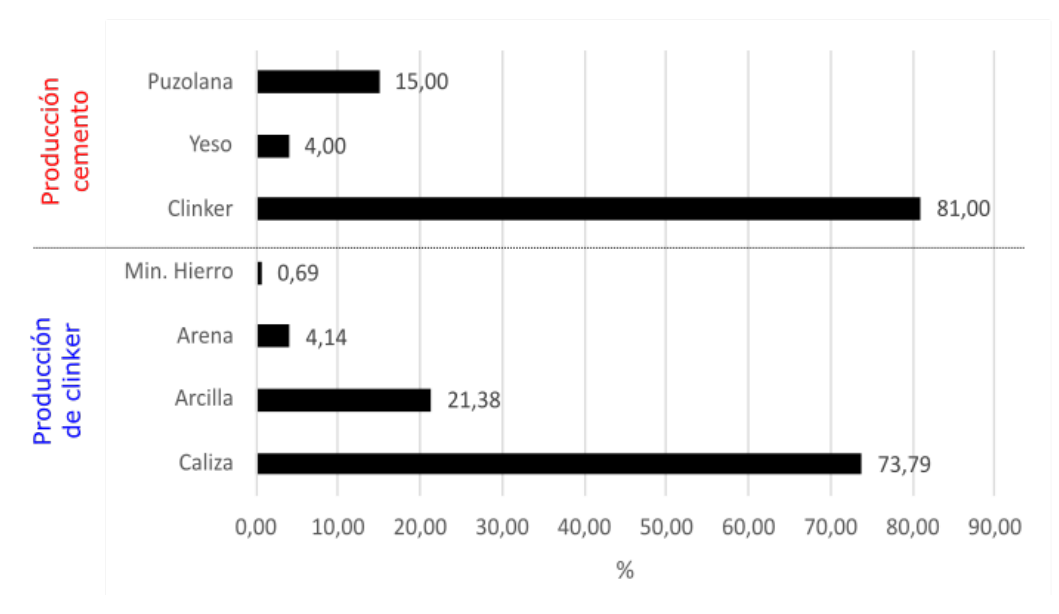

<span id="page-46-0"></span>**Figura 3.3**. Consumo de materia prima para la producción de 1 ton. de Cemento (**Fuente:** Propia)

En la [Tabla 3.1](#page-47-2) se muestra los resultados del balance general de masa de todo el sistema de producto en donde los flujos intermedios no son considerados, en esta se observa que los flujos de entrada son igual a los flujos de salida, por lo tanto, se comprueba que hay coherencia en los cálculos.

Además, se evidencia que existe gran cantidad de polvo de clinker y polvo de crudo que no se aprovecha en su totalidad en el proceso, esto no significa que el material se desperdicia, si no mas bien se almacena para ser usado nuevamente en otra jornada de trabajo

En todo proceso de elaboración de cemento, independientemente de la tecnología, el polvo de clinker y crudo va a estar presente, ya que, debido a la velocidad del flujo de aire y gases, parte de estos materiales son arrastrados. Por esta razón, existen separadores electrostáticos al final de la torre de enfriamiento y del enfriador de clinker.

<span id="page-47-2"></span>

| Flujos de entrada [ton/h] |        | Flujos de Salida [ton/h]  |        |
|---------------------------|--------|---------------------------|--------|
| Caliza                    | 46,98  | Cemento                   | 43,80  |
| Arcilla                   | 13,76  | Aire sin polvo de clinker | 58,48  |
| Arena                     | 2,74   | Polvo de clinker          | 1,09   |
| Mineral de Hierro         | 0,52   | Polvo de crudo            | 5,09   |
| Agua                      | 8,21   | Gases sin harina cruda    | 111,38 |
| Aire Primario             | 12,38  |                           |        |
| Aire de enfriamiento      | 93,36  |                           |        |
| Aire Falso                | 30,11  |                           |        |
| Combustible               | 3,46   |                           |        |
| Yeso                      | 1,75   |                           |        |
| Puzolana                  | 6,57   |                           |        |
| <b>TOTAL</b>              | 219,84 | <b>TOTAL</b>              | 219,84 |

**Tabla 3.1.** Balance de masa del sistema de producto

(**Fuente:** propia)

## <span id="page-47-0"></span>**3.2.1 Energía consumida y emisiones de CO2**

Para calcular la cantidad de CO<sub>2eq</sub> se determina primeramente las emisiones de dióxido de carbono producto del consumo de la energía eléctrica y térmica, lo cual se manifiesta a continuación. Posteriormente se calcula la huella de carbono con el Software openLCA ingresando las emisiones descritas en el anexo 5.1.

### <span id="page-47-1"></span>**3.2.1.1 Emisiones de CO2 por el consumo de energía eléctrica**

De acuerdo a la literatura y datos de la empresa, el consumo eléctrico en base a la unidad funcional en cada una de las unidades de proceso, se distribuye como se menciona a continuación:

- **Trituración y Molienda de la materia prima:** Los equipos que se emplea en esta área son:
	- 1) Triturador de martillos marca Williams Crusher, tiene una capacidad de 500 ton/h. Su accionamiento se lo realiza a través de un motor eléctrico de 1500 HP. El consumo específico por tonelada de producto es de 4 kWh (Madlool et al., 2011)
	- 2) El transporte del material pre-homogenizado se lo realiza a través de bandas. Su consumo específico por tonelada de producto es de 0,53 kWh (Flores, 2014).
	- 3) Un molino de bolas de tipo horizontal es empleado para la molienda de crudo. Este tiene una capacidad de producción de 90 ton/h el cual es accionado por

un motor de 2500 HP. Su consumo específico por tonelada de producto es de 34,7 kWh. (Flores, 2014).

- **Piro procesamiento del clinker:** Los equipos que se emplean en esta área son:
	- 1) Horno rotatorio de 58 m de longitud y 4,11 m de diámetro apoyado en tres bases con aros y rodillos que permiten el movimiento rotacional, el cual es accionado por un motor de 250 HP. Su consumo específico por tonelada de producto es de 22 kWh que incluye los ventiladores del enfriador del clinker (Worrell et al., 2001)
	- 2) Colectores de Polvo: de acuerdo al estudio realizado por Madlool et al. (2011) el consumo específico de energía eléctrica por tonelada de cemento que involucra este proceso es de 6 kWh.
- **Molienda/trituración cemento y aditivos:** el equipo que se emplea en esta sección es un molino de bolas marca Fuller. El cual es accionado por un motor eléctrico de 3000 HP; su consumo específico por cada tonelada de cemento es de 45 kWh (Madlool et al., 2011). Por otro lado, el equipo de trituración tiene un consumo específico de 1,73 kWh (Madlool et al., 2011).

En la [Tabla 3.2](#page-49-0) se resume lo anteriormente descrito junto con las emisiones de  $CO<sub>2</sub>$  que generan el uso de esta energía primaria.

#### <span id="page-48-0"></span>**3.2.1.2 Emisiones de CO2 por el consumo de energía térmica**

Las emisiones de  $CO<sub>2</sub>$  de acuerdo a lo mencionado en la sección 2.3.6.1 se debe a dos factores, los cuales son:

• **Por descomposición del carbonato:** Para ello se utilizó el método de salida, establida en el estudio de Cao et al. (2016)

$$
E_{out} = \left( \text{Clinker}_{Cao} \ x \frac{44}{56} + \text{Clinker}_{Mgo} \ x \frac{44}{40} \right) x \ 1000 \ x \ \text{Salida}_{clinker}
$$
\n
$$
E_{out} = \left( 65,56\% \ x \frac{44}{56} + 0,972\% \ x \frac{44}{40} \right) x \ 1000 \ x \ 0,81
$$
\n
$$
E_{out} = 425,90 \frac{\text{kgCO2}}{\text{ton cemento}}
$$

• **Por consumo del combustible:** Conceptualmente, el cálculo de las emisiones de CO2 de los combustibles fósiles es calculado por el método del contenido de carbono (CC). Cabe mencionar que a este cálculo se lo multiplica por un factor de corrección para obtenerlo en la unidad funcional objetivo, es decir, 1 ton cemento. Este factor de acuerdo al balance de masa corresponde a 0,81.

$$
EF_{NVC} = EI \times C \times \frac{44}{12} \times FO \times 1000 * fc
$$
  
\n
$$
EF_{CC} = 0.079 \times 85.6 \sqrt[9]{x} \frac{44}{12} \times 1000 \times fc
$$
  
\n
$$
EF_{CC} = 0.079 \times 85.6 \sqrt[9]{x} \frac{44}{12} \times 1000 * fc
$$
  
\n
$$
EF_{CC} = 200.84 \frac{kgCO_2}{ton\ cemento}
$$

**Donde:**  $EF_{NVC}$ : factor de emisión del combustible  $\left[\frac{kgCO_2}{ton\,cemento}\right]$ ; *C*: contenido de carbono por unida de masa  $[\%]$ ; FO: fracción de la oxidación del combustible  $[\%]$ .

<span id="page-49-0"></span>

| Secciones                          | Unidad de Proceso                               | Tipo de<br>Energía | Consumo de<br>Energía<br>[MJ/ton<br>Cemento] | Factor<br>kgCO2/ton.<br>Cemento |
|------------------------------------|-------------------------------------------------|--------------------|----------------------------------------------|---------------------------------|
|                                    | Triturador                                      | eléctrica          | 14,40                                        | 0,76                            |
| Preparación<br>Materia Prima       | Transportador de banda                          | eléctrica          | 1,91                                         | 0,10                            |
|                                    | Molino de Bolas                                 | eléctrica          | 124,92                                       | 6,65                            |
| Piro<br>procesamiento -<br>clinker | Horno (Rotación)                                | eléctrica          | 79,20                                        | 4,21                            |
|                                    | Clinkerización<br>(Descomposición<br>carbonato) | térmica            | 3118                                         | 425,90                          |
|                                    | Clinkerización<br>(Combustible)                 | térmica            |                                              | 200,84                          |
|                                    | Colector de Polvo                               | eléctrica          | 21,60                                        | 1,15                            |
|                                    | Triturador                                      | eléctrica          | 6,23                                         | 0,33                            |
| Preparación<br>cemento             | Transportador de bandas                         | eléctrica          | 1,91                                         | 0,10                            |
|                                    | Molienda                                        | eléctrica          | 162,00                                       | 8,62                            |
| 646,95<br><b>Total del Sistema</b> |                                                 |                    |                                              |                                 |

**Tabla 3.2**. Consumo de energía y emisiones de CO2

(**Fuente:** Propia).

En la [Figura 3.4](#page-50-1) se observa que la mayor fuente de emisión de  $CO<sub>2</sub>$  se origina en el proceso de clinkerización o piro procesamiento del clinker que tiene relación directa con el consumo de combustible y la descomposición del carbonato, ésta es responsable del 95% de las emisiones, el resto de las unidades de proceso no tiene un alto impacto ya que la emisión proviene del uso de fuentes eléctricas.

Por otro lado, de acuerdo con la [Tabla 3.2](#page-49-0) el consumo de energía para la producción de una tonelada de cemento es de 3530 MJ/ton, del cual 412,17 MJ/ton proviene del consumo de energía eléctrica, mientras que 3118 MJ/ton proviene de la descarbonización de los óxidos y la quema del combustible.

<span id="page-50-1"></span>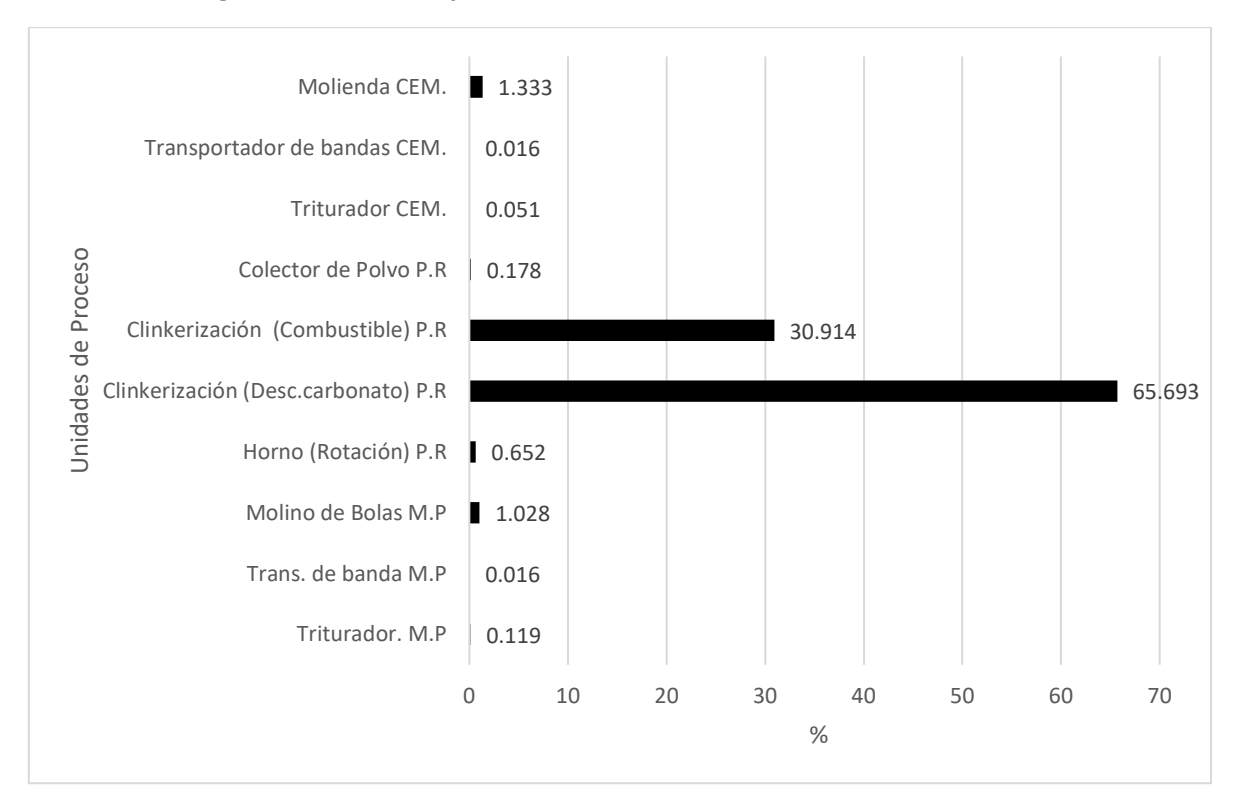

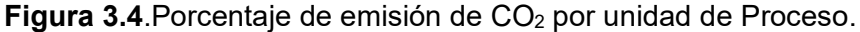

(**Fuente:** Propia).

## <span id="page-50-0"></span>**Emisiones de CO2eq. Software Open LCA**

Para determinar las emisiones de CO<sub>2eq</sub> se ingresó los datos de entrada y salida en función de la unidad funcional en el software Open LCA. Los datos de entrada corresponden a la materia prima, aditivos, agua, aire, combustible, energía eléctrica que se utiliza para la producción de 1 Ton de cemento. Los datos de salida tienen que ver principalmente con emisiones de  $CO_2$  calculado en el apartado anterior,  $NO_{X}$ ,  $SO_{X}$  material particulado, etc...., detallados en el ANEXO 5.1.

Ya que no se cuenta con una base de datos adaptadas a la realidad ecuatoriana, se empleó la base de datos elcd green delta (base de datos Europea) y la metodología Recipe 2016 midpoint (H) para evaluar la categoría de impacto: calentamiento Global y su indicador de categoría CO<sub>2eq</sub>. Los resultados proporcionados por el programa son los siguientes:

<span id="page-51-1"></span>

| $\triangleright$ $\mathbf{I} \equiv$ Freshwater ecotoxicity                  | $0.01190$ kg $1,$ |                |  |
|------------------------------------------------------------------------------|-------------------|----------------|--|
| $\triangleright$ $\equiv$ Stratospheric ozone depletion                      | 1.31015E-5 kg C   |                |  |
| $\triangleright$ $\mathbf{I} \equiv$ Fine particulate matter formation       | 0.28894 kg P      |                |  |
| $\angle$ $E$ lonizing radiation                                              | 2.28336 kBq       |                |  |
| $\triangleright$ $\equiv$ Freshwater eutrophication                          | 0.00034 kg P      |                |  |
| $\triangleright$ $\mathbf{I} \equiv$ Human non-carcinogenic toxicity         | 4.50818 kg 1,     |                |  |
| $\Rightarrow$ $E$ Marine ecotoxicity                                         | 0.34713 kg 1,     |                |  |
| $\Rightarrow$ $\equiv$ Marine eutrophication                                 | 0.00133 kg N      |                |  |
| $\Rightarrow$ $\equiv$ Terrestrial ecotoxicity                               | 268.94435 kg 1,   |                |  |
| $\triangleright$ $\equiv$ Human carcinogenic toxicity                        | $0.37259$ kg 1,   |                |  |
| $>$ $\equiv$ Terrestrial acidification                                       | 0.95139 kg S      |                |  |
| $\Rightarrow$ $\equiv$ Land use                                              | $0.00000$ m2a     |                |  |
| $>$ $\equiv$ Ozone formation, Terrestrial ecosystems                         | 0.43433 kg N      |                |  |
| $\Rightarrow$ $\equiv$ Water consumption                                     | $0.26997 \, m3$   |                |  |
| $\triangleright$ $\mathbf{I} \equiv$ Mineral resource scarcity               | 89.38368 kg C     |                |  |
| $\Rightarrow$ $\equiv$ Global warming                                        | 728.46562 kg C    |                |  |
| $\triangleright$ $\mathbf{I} \equiv$ Fossil resource scarcity                |                   | 0.00000 kg oil |  |
| $\triangleright$ $\mathbf{I} \equiv \mathbf{O}$ zone formation, Human health | 0.43022 kg N      |                |  |

**Tabla 3.3.** Evaluación de categorías de impacto openLCA

#### (**Fuente:** Propia).

De acuerdo con la [Tabla 3.3](#page-51-1) las emisiones de CO<sub>2</sub> equivalente son de 728,46  $\frac{kgCO2}{ton\,cemento}$ 

# <span id="page-51-0"></span>**Uso de Agua**

Durante el proceso de producción del cemento el agua es utilizado para el acondicionamiento de los gases de combustión que salen del precalentador de ciclones a 320°C.

El principio fundamental que utiliza la torre de enfriamiento es la refrigeración por evaporación, es decir, la reducción de la temperatura de los gases de combustión calientes mediante la evaporación del agua. Por lo tanto, el consumo de agua debe ser lo suficientemente grande como para poder enfriar el gas caliente desde 320 °C hasta 120  $^{\circ}$ C.

De acuerdo a los cálculos realizados el consumo de este recurso en este dispositivo es de  $0,$ 18 m $^3$ /ton $_{\rm{cemento}}$ 

## <span id="page-52-0"></span>**Discusión**

El análisis de la huella de carbono, agua y energía en la industria del cemento en el Ecuador es escasamente estudiado. La única investigación que se encontró en la literatura referente a este tópico en nuestro país fue realizado por León-Velez & Guillén-Mena (2019), quienes evalúan el consumo energético en la industria cementera Ecuatoriana. Sin embargo, deja de lado otros factores importantes como son la determinación de la huella de carbono y agua que son parámetros importantes para disminuir los impactos medio ambientales originados en la producción del cemento. El presente estudio proporciona una información detallada con relación a estos dos últimos parámetros, los cuales fueron determinados siguiendo la metodología de la norma INEN 14040 y el Water Footprint Network.

Por otro lado, en vista que la determinación del consumo energético del estudio citado no cumple con un requerimiento importante que estipula la norma INEN 14040 que es la validación de datos mediante balances de masa & energía y/o análisis comparativo de factores de emisión, este es también cuantificado. De acuerdo a la norma esta actividad se realiza ya que proporciona una verificación útil de validez de la descripción de un proceso unitario.

Por otra parte, para el cálculo de las emisiones de dióxido de carbono equivalente, se realiza una simulación en el software openLCA. Cabe mencionar que la base de datos empleada para realizar dicha simulación, corresponde a una base de datos europea (elcd green delta), en donde varias de la materia prima, así como la matriz energética y el combustible no presentan las mismas características de los recursos que cuenta el Ecuador. Sin embargo, si se requiere mayor precisión se tendría que utilizar la base de datos Ecoinvent.

Peng et al.(2012) realiza una revisión bibliográfica amplia de la determinación de las emisiones de dióxido de carbono equivalente en diferentes plantas cementeras, es decir, clasifica las investigaciones que tienen un enfoque de puerta a puerta. El valor más alto mencionado en este estudio, corresponde a 900 kgCO<sub>2eq</sub>/ ton<sub>cemento</sub> reportado por Derobert et al.,(2002), este valor lo calculó según la situación de la industria en los años 97. Dado que la tecnología del cemento se promovió años posteriores, el consumo de energía y la emisión de dióxido de carbono equivalente por unidad de cemento disminuyó, como se puede evidenciar en los estudios realizados por Lei et al., Liu et al., (2011; 2012) y en la presente investigación, en donde las emisiones decrecen drásticamente y oscilan entre los 643 y 750 kgCO<sub>2eq</sub>/ ton<sub>cemento</sub>. Estudios más actuales es realizado por Thwe et al., (2021), el cual enfoca su investigación en un planta cementera localizada en Naypyitaw, Myanmar; en síntesis las emisiones de  $CO<sub>2ea</sub>$ considerando el uso de combustible mixto (gas natural y carbón) tiene un valor de 1112 KgCO<sub>2eq</sub>/ton<sub>cemento</sub>. Este último valor difiere completamente del resultado del presente estudio ya que el enfoque que se emplea es de la cuna a la puerta, es decir, el transporte, así como también las emisiones generadas para la extracción de la materia tienen una influencia directa en el aumento de las emisiones de dióxido de carbono equivalente, además de que se utiliza otro tipo de combustible para el horno.

Con respecto al análisis de la huella de agua, Li et al., (2014) determina que el consumo de este recurso es de 0,165 m<sup>3</sup>/ ton<sub>cemento</sub>, por otro lado, en este estudio se determinó que el consumo de agua corresponde a 0,18 m $^3\prime$  ton $_{\rm{cemento}}$ , esta diferencia puede originarse ya que este parámetro fue determinado asumiendo que hay un flujo constante de gases de combustión a la salida del precalentador, mientras que Li et al., (2014), lo obtuvo como dato directo de la planta cementera.

Con respecto al consumo eléctrico Hong & Li (2011) en su estudio reporta que el consumo de esta energía primaria es de 103.39 kWh, mientras que en el presente trabajo de investigación es de 114,50 kWh. Esta diferencia puede ocasionarse debido a que gran parte de la energía eléctrica fue obtenida de literatura en función de las características técnicas de los equipos que posee la empresa en estudio.

Debido a la falta de datos de las diferentes industrias cementeras en el Ecuador se realizaron las siguientes suposiciones: I) Los datos que se utilizaron para establecer la huella de carbono, agua y energía fueron tomadas de varias investigaciones realizadas a la empresa industria Guapán que pertenece a la cadena de cementos de la Corporación Unión Cementera Nacional (UCEM) asumiendo que el cálculo de estas huellas es representativo para el Ecuador. En el Ecuador hay 3 grandes productoras de cemento como son Holcim con una participación en el mercado nacional al 2017 del 58.73%, Unión andina de cementos (UNACEM) con el 23,61% y la Unión Cementera Nacional (UCEM) con el 17.66% (INECYC, 2017), sin embargo de las dos primeras no se cuenta con la suficiente información para la elaboración de los inventarios del ciclo de vida. II) El uso agua considerado en la producción de cemento se la estimó fundamentalmente del agua que se consume en la torre de enfriamiento, ya que es el dispositivo en toda la planta que mayor hace uso de este recurso. III) El uso de la energía eléctrica de ciertos dispositivos de la planta fueron hallados de bibliografía, de acuerdo a las especificaciones de los equipos y su capacidad de producción. VI) Por derechos reservados de la compañía, no se tiene una relación específica del flujo de yeso y puzolana, así como también, de caliza, arcilla, arena y minerales de hierro. Por lo tanto, la proporción de estos flujos, se obtuvo de bibliografía, considerando la producción de cemento puzolánico tipo IP.

42

Las suposiciones anteriormente expuestas no influyen en gran medida al cálculo de la huella de energía, carbono y agua siempre y cuando se hable de la producción de Cemento Portland puzolánico tipo GU. Sin embargo, si se considera otro tipo de cemento las proporciones de clinker cambian, con lo cual aumentará o disminuirá el nivel de emisiones y a su vez el consumo de combustible, esto afectaría al consumo de agua, ya que se necesitaría aumentar o disminuir su flujo para enfriar los gases de combustión que salen del precalentador.

## <span id="page-55-0"></span>**Conclusiones**

- En este estudio se determinó la huella de energía, carbono y agua azul del cemento Portland puzolánico tipo GU, con un enfoque de puerta a puerta empleando los datos de la planta cementera Guapán. Para determinar la huella de carbono se usó el software openLCA.
- La metodología del análisis de ciclo vida establecido en la norma ISO14040 se consideró para determinar la huella de carbono y energía, por otro lado, se siguió la metodología de la Water Footprint Network para determinar la huella de agua azul. Estas metodologías han sido empleadas en varios estudios para determinar el impacto ambiental de productos y servicios, por lo tanto, se puede considerar que los indicadores calculados son una buena aproximación del impacto ambiental y consumo de recurso que genera la producción de este producto.
- Mediante el análisis del ciclo de vida se determinó que la etapa de mayor consumo de energía correspondiente a 3218,8 MJ/ton<sub>cemento</sub> y por consecuencia de mayor impacto ambiental analizando la categoría de calentamiento global con su indicador de categoría dióxido de carbono equivalente es la etapa de calcinación o clinkerización, siendo responsable del 95% de las emisiones es decir de 728  $KqCO<sub>2eq</sub>/ton<sub>cemento</sub>$  los mismos que proviene de la descarbonización de los óxidos y la quema del combustible. Por lo tanto, es necesario poner mayor atención en esta etapa si se quiere disminuir el impacto ambiental, por ejemplo, empleando otro tipo de combustible como gas natural, o mejor aún, disminuyendo la cantidad de clinker en la proporción del cemento, siendo reemplazado por materiales cementicios suplementarios (SCM).
- El mayor consumo de agua durante la producción de cemento Portland puzolánico tipo GU tiene lugar en la torre de enfriamiento siendo esta de 0.18 m $^3$ /ton $_{\rm{cemento}}$ . Plantas en el exterior cuentan con sistemas de cogeneración para la producción de energía eléctrica aprovechando los vapores que se generan en este equipo, esta puede ser una alternativa, para ahorro de consumo eléctrico y disminución de pérdidas de calor a través del agua de enfriamiento.
- Con base a las huellas calculadas, se puede inferir que el impacto ambiental en la producción del cemento en el país es significativo. Este sector debe tomar medidas de mitigación que reduzcan el impacto ambiental.

# <span id="page-56-0"></span> **Recomendaciones**

- Esta investigación se realizó para el cemento Portland puzolánico tipo GU, es recomendable realizar el mismo procedimiento metodológico para la mayor parte de tipos de cemento producidos en el Ecuador y en su respectiva empresa de manufactura.
- Este proyecto utilizó la base de datos elcd delta green que contiene el software openLCA, se recomienda realizar un análisis de comparación con el software Simapro con la base de datos Ecoivent. Esta base de datos contiene información relevante de países sudamericanos, por lo tanto, podría obtener información más precisa.
- Ampliando el enfoque de análisis de la cuna a la tumba, se puede obtener una información más completa de los impactos ambientales que genera la fabricación del cemento, ya que el transporte a la planta y el uso de explosivos tienen una gran influencia en la contribución del impacto ambiental.

## <span id="page-57-0"></span> **REFERENCIAS BIBLIOGRÁFICAS**

UNE-EN ISO 14040, (2006).

UNE-EN ISO 14044, (2006).

- Antonio, S. (2016). *Análisis de la competitividad de la industria cementera ecuatoriana considerando las variaciones económicas del país durante el período 2011-2015* [Tesis para la obtención del título de Maestria Empresarial (MBA)]. https://bibdigital.epn.edu.ec/handle/15000/16829
- Aranda-Usón, A., Ferreira, G., López-Sabirón, A. M., Sastresa, E. L., & De Guinoa, A. S. (2012). Characterisation and Environmental Analysis of Sewage Sludge as Secondary Fuel for Cement Manufacturing. *Chemical Engineering Transactions*, *29*, 457–462. https://doi.org/10.3303/CET1229077
- Arjen Y. Hoekstra, Ashok K. Chapagain, Maite M. Aldaya, & Mesfin M. Mekonnen. (2011). *Manual de evaluación de la huella hídrica* (First edit).
- Astudillo, M., Barragán-Escandón, A., Pelaez-Samaniego, M. R., Calle, J., Astudillo-Flores, M., Zalamea-Leon, E., & Calle-Siguencia, J. (2021). Modelling of solar thermal energy for household use in equatorial latitude by using the F-Chart model. *Renewable Energy and Power Quality Journal (RE&PQJ) X*, *19*. https://www.researchgate.net/publication/353353675
- Cao, Z., Shen, L., Zhao, J., Liu, L., Zhong, S., Sun, Y., & Yang, Y. (2016). *Toward a better practice for estimating the CO 2 emission factors of cement production: An experience from China*. https://doi.org/10.1016/j.jclepro.2016.08.070
- Castillo, P. (2015). *Manual Práctico de Combustión y clinkerización*. https://vdocument.in/manual-practico-de-combustion-y-clinkerizacion.html
- Cazorla, E. (2013). *Optimización del proceso de combustión en el área de clinkerización mediante la utilización de un analizador de gases en la empresa cemento Chimborazo* [Tesis para la obtención del título de Ing. Químico]. http://dspace.espoch.edu.ec/handle/123456789/2696
- Cembureau. (2019). *Cements for a low-carbon Europe A review of the diverse solutions applied by the European cement industry through clinker substitution to reducing the carbon footprint of cement and concrete in Europe*. www.cembureau.eu
- Climate Technology Centre and Network. (2016). *Clinker replacement*. https://www.ctcn.org/technologies/clinker-replacement
- David, M. (2015). Desarrollo de una herramienta informática para aplicación en balances de masa y energía en el horno rotativo de la planta Guapán -UCEM [Tesis para la obtención del título de Ing. Químico]. In *Universidad de Cuenca*. http://dspace.ucuenca.edu.ec/handle/123456789/21850
- Derobert, E., Klee, H., Geisinger, E., Urquidi, V., Lang, I., Lepage, C., & Reilly, W. K. (2002). *Toward a Sustainable Cement Industry*. www.wbcsdcement.org.
- Flores, E. (2014). *Evaluación técnica del proceso de secado de puzolana y premolienda de cemento en CIA. Industrias Guapán S.A* [Tesis para la obtención del título de Ing. Química]. http://dspace.ucuenca.edu.ec/handle/123456789/20326
- Galvez-Martos, J. L., & Schoenberger, H. (2014). An analysis of the use of life cycle assessment for waste co-incineration in cement kilns. In *Resources, Conservation and Recycling* (Vol. 86, pp. 118–131). Elsevier. https://doi.org/10.1016/j.resconrec.2014.02.009
- Gao, T., Shen, L., Shen, M., Liu, L., & Chen, F. (2015). Journal of Cleaner Production Analysis of Material Flow and Consumption in Cement Production Process. *Journal of Cleaner Production*. https://doi.org/10.1016/j.jclepro.2015.08.054
- Gao, T., Shen, L., Shen, M., Liu, L., & Chen, F. (2016). Analysis of material flow and consumption in cement production process. *Journal of Cleaner Production*, *112*, 553– 565. https://doi.org/10.1016/J.JCLEPRO.2015.08.054
- García-Gusano, D., Herrera, I., Garraín, D., Lechón, Y., & Cabal, H. (2015). Life cycle assessment of the Spanish cement industry: Implementation of environmental-friendly solutions. *Clean Technologies and Environmental Policy*, *17*(1), 59–73. https://doi.org/10.1007/s10098-014-0757-0
- Georgiopoulou, M., & Lyberatos, G. (2017). Life cycle assessment of the use of alternative fuels in cement kilns: A case study. *Journal of Environmental Management*. https://doi.org/10.1016/j.jenvman.2017.07.017
- Gould, C. F., Schlesinger, S., Toasa, A. O., Thurber, M., Waters, W. F., Graham, J. P., & Jack, D. W. (2018). Government policy, clean fuel access, and persistent fuel stacking in Ecuador. *Energy for Sustainable Development*, *46*, 111–122. https://doi.org/10.1016/J.ESD.2018.05.009
- Green Delta. (2020). *openLCA Nexus*. https://nexus.openlca.org/
- Guo, S., Zheng, S., Hu, Y., Hong, J., Wu, X., & Tang, M. (2019). Embodied energy use in the global construction industry. *Applied Energy*, *256*. https://doi.org/10.1016/J.APENERGY.2019.113838
- Gursel, A. P., Masanet, E., Horvath, A., & Stadel, A. (2014). Life-cycle inventory analysis of concrete production: A critical review. *CEMENT AND CONCRETE COMPOSITES*, *51*, 38–48. https://doi.org/10.1016/j.cemconcomp.2014.03.005
- *Holcim Colombia S.A.* (2021). https://www.holcim.com.co/productos-yservicios/cemento/proceso-de-fabricacion-del-cemento
- Hong, J., & Li, X. (2011). Environmental assessment of sewage sludge as secondary raw

material in cement production â€<sup>"</sup> A case study in China. *Waste Management*, 31, 1364–1371. https://doi.org/10.1016/j.wasman.2010.12.020

- Icaza, D., & Sami, S. (2018). Modeling, Simulation and Stability Analysis Using MATLAB of a Hybrid System Solar Panel and Wind Turbine in The Locality of Puntahacienda-Quingeo In Ecuador. *International Journal of Management and Sustainability*, *7*(1), 1– 24. https://doi.org/10.18488/JOURNAL.11.2018.71.1.24
- IEA. (2021). *CEMENT*. https://www.iea.org/reports/cement
- INEC. (2021). *Encuesta Nacional de Edificaciones (ENED)*. www.ecuadorencifras.com
- INECYC. (2017). *INECYC Instituto Ecuatoriano del Cemento y del Hormigón*. https://www.inecyc.org.ec/
- NTE INEN 2380, (2011). https://www.normalizacion.gob.ec/buzon/normas/2380.pdf
- NTE INEN 490, (2011). https://www.normalizacion.gob.ec/buzon/normas/490.pdf
- Kim, H., Park, Y., Han, K., & Jang, J. (2021). Combustion and emission characteristics of a reprocessed used lubricating oil as a renewable fuel for boiler cold start-up operation. *Journal of Cleaner Production*. https://sci-hub.se/10.1016/j.energy.2021.119784
- Lee, J.-M., Saito, Y., & Sutou, Y. (2019). *Water and power consumption reduction by gas conditioning tower system modification in cement industry.* https://doi.org/10.1088/1757-899X/543/1/012051
- Lei, Y., Zhang, Q., Nielsen, C., & He, K. (2011). An inventory of primary air pollutants and CO2 emissions from cement production in China, 1990-2020. *Atmospheric Environment*, *45*(1), 147–154. https://doi.org/10.1016/j.atmosenv.2010.09.034
- León-Velez, A., & Guillén-Mena, V. (2019). *Energía contenida y emisiones de CO 2 en el proceso de fabricación del cemento en Ecuador Embodied energy and CO 2 emissions in the cement manufacturing process in Ecuador*. https://doi.org/10.1590/s1678- 86212020000300448
- Li, C., Nie, Z., Cui, S., Gong, X., Wang, Z., & Meng, X. (2014). The life cycle inventory study of cement manufacture in China. *Journal of Cleaner Production*, *72*, 204–211. https://doi.org/10.1016/j.jclepro.2014.02.048
- Lide, D. R., Eleanor Lide David Alston Lide, M., & Grace Eileen Lide David Austell Whitcomb Kate Elizabeth Whitcomb, J. (2003). *CRC Handbook of Chemistry and Physics, 84th Edition, 2003-2004*.
- Lima, I. (2002). *Balance de Energía unidad de calcinación No.8 cementos Cruz Azul* [Tesis para la obtención del título de Licenciatura en Energía]. https://doi.org/https://www.academia.edu/14195151/UNIDAD\_CALCINACION\_CEME NTOS\_CRUZ\_AZUL
- Litardo, J., Palme, M., Borbor-Cordova, M., Caiza, R., Macias, J., Hidalgo-Leon, R., &

Soriano, G. (2020). Urban Heat Island intensity and buildings' energy needs in Duran, Ecuador: Simulation studies and proposal of mitigation strategies. *Sustainable Cities and Society*, *62*(February), 102387. https://doi.org/10.1016/j.scs.2020.102387

- Liu, Z., Deng, Z., He, G., Wang, H., Zhang, X., Lin, J., Qi, Y., & Liang, X. (2012). *Challenges and opportunities for carbon neutrality in China*. https://doi.org/10.1038/s43017-021- 00244-x
- Madlool, N. A., Saidur, R., Hossain, M. S., & Rahim, N. A. (2011). A critical review on energy use and savings in the cement industries. *Renewable and Sustainable Energy Reviews*, *15*, 2042–2060. https://doi.org/10.1016/j.rser.2011.01.005
- Manjunatha, M., Preethi, S., Malingaraya, Mounika, H. G., Niveditha, K. N., & Ravi. (2021). Life cycle assessment (LCA) of concrete prepared with sustainable cement-based materials. *Materials Today: Proceedings*, *47*, 3637–3644. https://doi.org/10.1016/j.matpr.2021.01.248
- MEER. (2020). *Informe Factor de CO2 2020*. https://www.ambiente.gob.ec/wpcontent/uploads/downloads/2020/11/factor de emision de co2 del sistema nacion al\_interconectado\_de\_ecuador\_-\_informe\_2019.pdf
- Neuwahl, F., Cusano, G., Benavides, J. G., Holbrook, S., & Serge, R. (2019). Best Available Techniques (BAT) Reference Document for Waste Treatment Industries. In *Industrial Emissions Directive 2010/75/EU (Integrated Pollution Prevention and Control) Frederik*.
- Nielsen, O.-K., Plejdrup, M. S., Dore, C., Nielsen, M., Kubica, K., Paradiz, B., Dilara, P., Klimont, Z., Kakareka, S., Debsk, B., Woodfield, M., Stewart, R., Whiting, R., & Visschedijk, A. (2019). *EMEP/EEA air pollutant emission inventory*. http://www.envihaifa.org.il/prdFiles/1.A.4 Small combustion 2019.pdf

openLCA. (2020). *openLCA*. https://www.openlca.org/

- openLCA. (2021). *Green Delta*. https://www.openlca.org/
- Peng, J., Huang, L., Zhao, Y., Chen, P., Zeng, L., & Zheng, W. (2012). *Modeling of Carbon Dioxide Measurement on cement plants*. https://doi.org/10.4028/www.scientific.net/AMR.610-613.2120
- Santamaría, G. M. R., José, M., Jaramillo, G., Rojas Henao, L. M., & Duque, L. S. (2013). *The cement industry in Ibero-América and the Caribbean Today*. https://www.ficem.org/estadisticas/informe\_estadistico\_2013.pdf
- Schneider-Marin, P., Harter, H., Tkachuk, K., & Lang, W. (2020). Uncertainty analysis of embedded energy and greenhouse gas emissions using BIM in early design stages. *Sustainability (Switzerland)*, *12*(7). https://doi.org/10.3390/SU12072633

Shao, W., Cui, Z., & Ma, X. teng. (2020). Experimental research on cement grate cooler

system and numerical simulation of its clinker cooling process. *Applied Thermal Engineering*, *181*(February), 115904. https://doi.org/10.1016/j.applthermaleng.2020.115904

- Syngros, G., Balaras, C. A., & Koubogiannis, D. G. (2017). Embodied CO 2 Emissions in Building Construction Materials of Hellenic Dwellings. *Procedia Environmental Sciences*, *38*, 500–508. https://doi.org/10.1016/J.PROENV.2017.03.113
- Thwe, E., Khatiwada, D., & Gasparatos, A. (2021). Life cycle assessment of a cement plant in Naypyitaw, Myanmar. *Cleaner Environmental Systems*, *2*, 100007. https://doi.org/10.1016/j.cesys.2020.100007
- Tun, T. Z., Bonnet, S., & Gheewala, S. H. (2020). Life cycle assessment of Portland cement production in Myanmar. *International Journal of Life Cycle Assessment*, *25*(11), 2106– 2121. https://doi.org/10.1007/s11367-020-01818-5
- Valderrama, C., Granados, R., Luis Cortina, J., Gasol, C. M., Guillem, M., & Josa, A. (2012). Implementation of best available techniques in cement manufacturing: a life-cycle assessment study. *Journal of Cleaner Production*, *25*, 60–67. https://doi.org/10.1016/j.jclepro.2011.11.055
- Wang, F., Li, K., & Liu, Y. (2022). Optimal water-cement ratio of cement-stabilized soil. *Construction and Building Materials*, *320*, 126211. https://doi.org/10.1016/J.CONBUILDMAT.2021.126211
- Worrell, E., Galitsky, C., Price, L., & Lawrence, E. O. (2008). *Energy Efficiency Improvement Opportunities for the Cement Industry*.

Worrell, E., Price, L., Martin, N., Hendriks, C., & Meida, L. O. (2001). *CARBON DIOXIDE EMISSIONS FROM THE GLOBAL CEMENT INDUSTRY \**. www.annualreviews.org Yunes, C., & Michael, B. (2005). Termodinámica. In *Mc Graw Hill*.

# <span id="page-62-0"></span>5 ANEXOS

<span id="page-62-1"></span>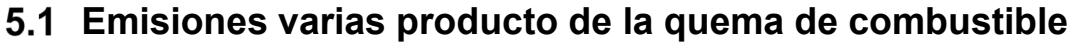

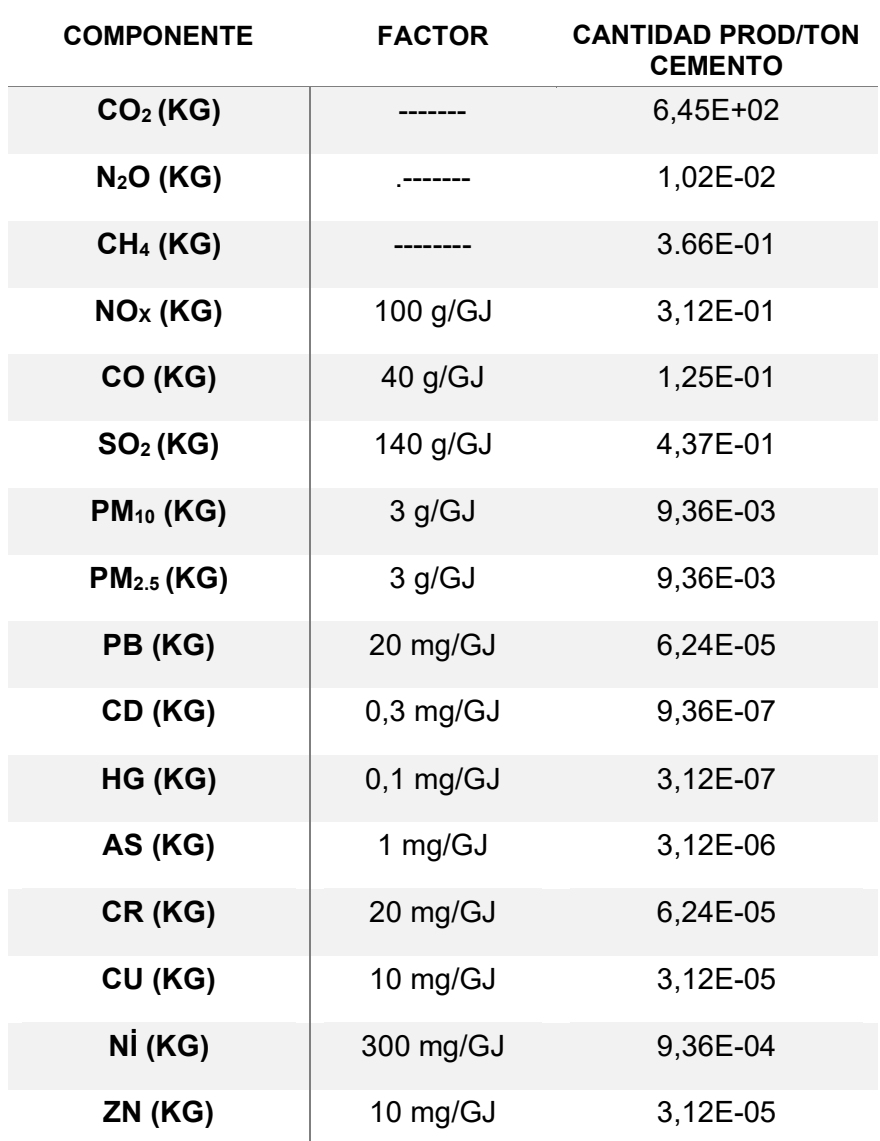

## <span id="page-63-0"></span> **Código Python**

```
# Balance de masa y energía planta cementera
import math as mt
# Datos para realizar la interpolación
""" Altura Azoguez """
Altura_1 = 2400 # m
Altura_2 = 2600 # m
Presion 1 = 569 # mmHg
Presion 2 = 556 # mmHg
# Interpolación lineal para calcular la presión en Azoguez (mmhg)
def Inter (A1,A2,P1,P2): 
     Altura_Azoguez = 2590
    p bar = ((P2-P1)/(A2-A1))* (Altura Azoguez-A2)+P2 # mmHg
     return p_bar 
# Transformación a grados Kelvin
def kelvin (C): 
     K = C + 273.5 # K
     return K 
# Densidad de los Gases 
def pGas (P,PM,T): 
     d_gas = P/((848/PM)*T) #P=kg/m2; PM=kg/kmol; T:K
     return d_gas 
# Cálculo de caudal con la Ley combinada de los Gases
def Caudal (P,Q,TO,PO,T): 
    QO = (P*Q*TO) / (PO*T) #PO, TO, QO presión, temp, caudal a cond. normales
     return QO 
# Presión absoluta
def preabs (Patm,Pman): 
     pabs = Patm + Pman * (760/1013.25) # mmHg 760/1013.25==> mbar a mmhg.
     return pabs
```

```
# Formato de impresión tipo Excel
def impreso (texto,comp,clinker,cemento): 
     print (texto, comp ," ", comp/clinker , " ", comp/cemento ) 
# Constantes
Densidad air = 1.2929 # Densidad del aire kg/m3.
Pres \text{air} = 1.033 * ((10)**4) # Presion del aire a Cond.normales kg/m2.
Pres_air2 = 760 # Presión del aire en mmHg.
HighC_ValueComb = 9979.685 #Poder calorífico del combustible kcal/kg
m_aire1 = 12378.62 # Flujo de aire primario kg/h
g = 9.8 # Gravedad en m/s2.
# w/w% Combustible Fuel oil # 6
C = 85.6/100
H = 10.65/100
S = 1.786 /100
N = 0.5/100
# ---------- Cálculos ----------------------------------------
# Presión baromètrica de Azoguez
Press barA = Inter(Altura 1,Altura 2, Presion 1, Presion 2) #Press.Azoguez_mmhg
# Densidad de los Gases de combustiòn
Density O2 = pGas(Pres air, 32, kelvin(0)) # kg/m3 32: PM 02 ; 0:Cond norm.
Density_C02 = pGas(Pres_air,44,kelvin(0)) # kg/m3 44: PM_C02 ; 
0:Cond_norm.
Density_N2 = pGas(Pres_air,28,kelvin(0)) #kg/m3 28: PM_N2 ; 
0:Cond_norm.
"""Flujo másico Crudo"""
m_crudo = 64000 #kg/h
"""Flujo másico Combustible"""
m \text{ comb} = 3461 \text{ #kg/h}"""Flujo másico aire enfriamiento"""
```
# De acuerdo a la información de la planta el aire proviene de 5 ventiladores

# siendo los dos primeros de dos cámaras.  $Q_1A$  = Caudal(preabs(Press\_barA,**52.5**),**9022**,kelvin(**0**),Pres\_air2,kelvin(**25.983**))/**2**  $Q_1$ B  $=$ Caudal(preabs(Press\_barA,**64.5**),**9022**,kelvin(**0**),Pres\_air2,kelvin(**25.983**))/**2**  $Q_1 = Q_1A + Q_1B$  $Q_2$  and  $Q_3$  and  $Q_4$  and  $Q_5$  and  $Q_7$  and  $Q_8$  and  $Q_9$  and  $Q_9$  and  $Q_9$  and  $Q_9$  and  $Q_9$  and  $Q_9$  and  $Q_9$  and  $Q_9$  and  $Q_9$  and  $Q_9$  and  $Q_9$  and  $Q_9$  and  $Q_9$  and  $Q_9$  and  $Q_9$  and  $Q_9$  and Caudal(preabs(Press\_barA,**70**),**10059**,kelvin(**0**),Pres\_air2,kelvin(**25.983**))/**2**  $Q_2$  2B  $=$ Caudal(preabs(Press\_barA,**70.9**),**10059**,kelvin(**0**),Pres\_air2,kelvin(**25.983**))/ **2**  $Q$  2 =  $Q$  2A +  $Q$  2B  $Q = 3$  and the contract of the contract of the contract of the contract of the contract of the contract of the contract of the contract of the contract of the contract of the contract of the contract of the contract of th Caudal(preabs(Press\_barA,**51.2**),**29928**,kelvin(**0**),Pres\_air2,kelvin(**25.983**))  $Q = 4$  and  $Q = 4$  and  $Q = 4$  and  $Q = 4$  and  $Q = 4$  and  $Q = 4$  and  $Q = 4$  and  $Q = 4$  and  $Q = 4$  and  $Q = 4$  and  $Q = 4$  and  $Q = 4$  and  $Q = 4$  and  $Q = 4$  and  $Q = 4$  and  $Q = 4$  and  $Q = 4$  and  $Q = 4$  and  $Q = 4$  and  $Q = 4$  and Caudal(preabs(Press\_barA,**44.5**),**22069**,kelvin(**0**),Pres\_air2,kelvin(**25.983**))  $Q_{\perp}$  5  $=$ Caudal(preabs(Press\_barA,**38.6**),**30248**,kelvin(**0**),Pres\_air2,kelvin(**25.983**))  $Q T = Q 1 + Q 2 + Q 3 + Q 4 + Q 5$  # m3/h m enf =  $Q T *$  Densidad air #kg/h """Flujo másico aire primario y Secundario""" kgaire\_c = m\_comb\*((C\***100**)/(**12**\***21**))\***29**  $k$ gaire  $h = m \text{ comb*}((H*100)/(4*21))*29$ kgaire\_s = m\_comb\*((S\***100**)/(**32**\***21**))\***29** kgaire\_n = m\_comb\*((N\***100**)/(**14**\***21**))\***29** m aire = kgaire c + kgaire h + kgaire s + kgaire n #Kgaire/hora ra\_c= m\_aire/m\_comb # relación aire y combustible # Cantidad de aire mínimo para que se de la combustión, se asume que es # completa m total = m comb  $*$  ra c  $m$  aire2 =  $m$  total -  $m$  aire1 """Flujo másico Gases de Combustión Salida del Precalentador""" De\_gas = (**12.50**/**100**)\*Density\_C02 + (**84.32**/**100**)\*Density\_N2 +(**3.18**/**100**)\*Density\_O2 #kg/m3 # Densidad del gas a condiciones específicas Press\_sal\_gas = **601.43** De gas corregido (De\_gas\*kelvin(**0**)\*Press\_sal\_gas)/(kelvin(**361**)\*Pres\_air2)

# Velocidad considerando flujo laminar

#### $p$  dinamica =  $16$

Velocidad = mt.sqrt((**2**\*g\*p\_dinamica)/(De\_gas\_corregido))\***3600** # m/h; 3600  $s$  -- $h$ m\_gasesComb = Velocidad \* De\_gas\_corregido \* **2.51** #kg/h; 2.51: área de la sección

# transversal de salida de los gases.

#### """Flujo másico de de Agua"""

```
# Term_1 flujo de gases de combustión a la salida del precalentador
Term 1 = m gasesComb/De gas corregido \text{\#m3/h}# Term_2 Densidad de los gases de combustión
Term_2 = (De_gas_corregido*1000)/(100**3) # g/cm3
# Term_3 Calor específico de los gases
Term_3 = (0.23 + 0.00005 * ((361+20)/2))* 4.184 # Kj/kgC
# Term_4 Diferencia temperatura de entrada y salida de los gases en la 
torre.
Term_4 = (378 - 172) #C
# Term_5 Calor específico del agua
Tem 5 = 4.187 # KJ/KGC
# Term_6 Diferencia temperatura del agua a la entrada y salida (El agua se 
# evapora por ello el valor de 100)
Tem_6 = 100-25 #C
# Term_7 Calor latente del agua
Term_7 = 2257 # KJ/KG
# Term_8 Calor especìfico del vapor de agua
Temr_8 = 1.996 #kj/kgc
# Term_9 Diferencia de temperatura entrada y salida del gas
Temr_9 = 100-25 #C
m_agua = (((Term_1*Term_2 *Term_3 *Term_4)*100**3)/1000) / (Tem_5 * Tem_6 
+Term 7 + Temr 8 * Temr 9)
```
# DETERMINACIÓN DE FLUJOS VARIOS # los flujos varios se obtienen en función de un factor de correción # que se calculan en función del nivel de producciòn de la planta

"""Flujo másico Polvo de crudo Sep. Gases"""

fcg = **14000**/**176000** m polvo crudo = fcg \* m crudo #kg/h

"""Flujo másico Crudo Salida Precalentador""" fcp = **153140**/**176000**

 $m\_crudo\_salpre = fcp * m~crudo #kg/h$ 

"""Flujo másico Clinker a la salida del horno""" fh = **100570**/**176000** m ck salhorno = fh \* m crudo  $#kg/h$ 

```
"""Flujo másico Clinker a la salida del enfriador"""
fe = 97570/176000
m\_sal\_ckenf = fe * m~crudo #kg/h
```
"""Flujo másico polvo clinker separador de aire""" fa = **3000**/**176000** m polvock = fa \* m crudo #kg/h

```
# los dos flujos que se enuncian a continuación se calcula a partir de un
# balance de masa
```

```
"""Flujo másico Polvo - clinker- enfriador"""
m_polvockenf = m_ck_salhorno + m_enf - m_aire2 - m_sal_ckenf #kg/h
```

```
"""Flujo másico de aire en el Separador"""
m aire = m polvockenf - m polvock #kg/h
```
"Flujo de gases a la salida de la torre de enfriamiento"

m gasesCombf =  $m$  gasesComb +  $m$  agua

```
"""Flujo másico gases sin Polvo"""
m gasessinP = m gasesCombf - m polvo crudo #kg/h
```

```
"""Flujo másico de gases salida del horno"""
m gasessalhorno = m gasesComb + m crudo salpre - m crudo #kg/h"""Flujo másico de aires Falsos"""
m airefalso = m ck salhorno + m gasessalhorno - m aire2
- m aire1 - m comb - m crudo salpre #kg/h
```

```
" Flujo de cemento y aditivos" 
# Se calcula en función de las proporciones halladas en literatura
m cemento = (100 * m sal ckenf)/ 81 #kg/h
m_yeso = (4/100) * m_cemento #kg/h
m_puzzolana = (15/100) * m_cemento #kg/h
```

```
" Flujo de caliza, arcilla y minerales de Hierro" 
# Informaciòn Bibliografia, materia prima por kilogramo de clinker
caliza = 1.181
arcilla = 0.346
arena = 0.069
mine_Hierro = 0.013
Total mp = mine Hierro + arena + arcilla + caliza
por caliza = (caliza * 1 ) / Total_mp
por_arcilla = (arcilla * 1 ) / Total_mp 
por arena = (\text{arena} * 1 ) / Total mp
por mine Hierro = (mine Hierro * 1 ) / Total mp
```
# ---------- Paso a unidad funcional (Ton de cemento)------------

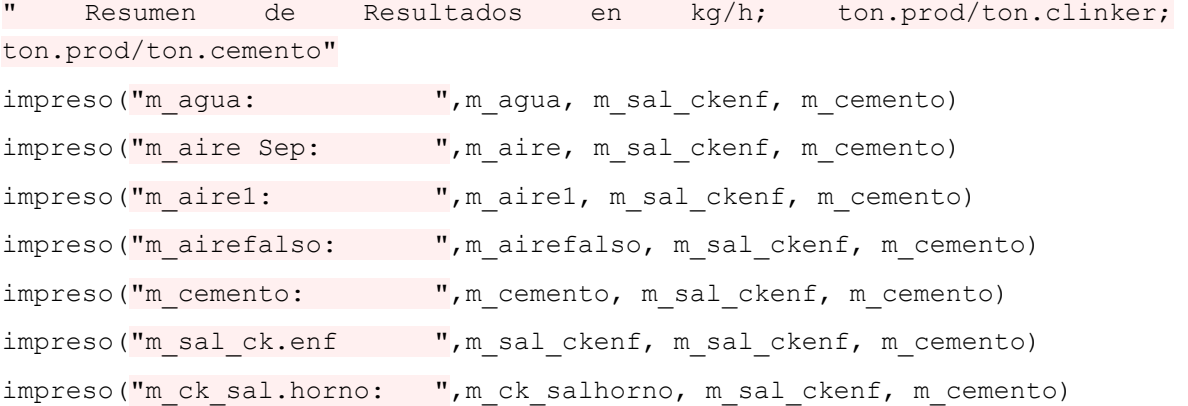

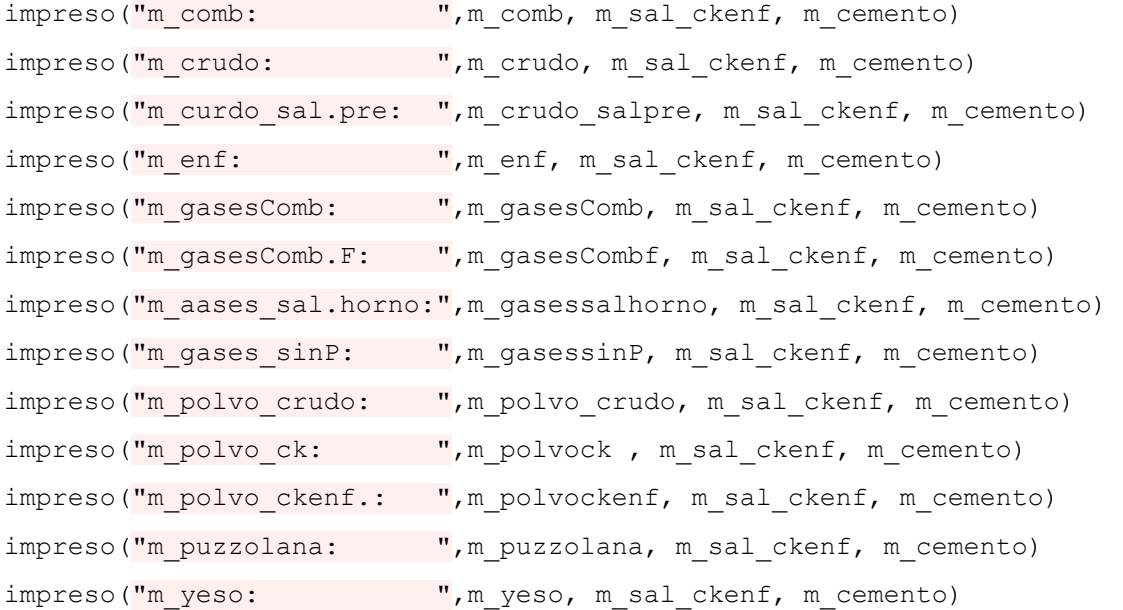

"""Flujos de materia prima en funciòn de la unidad funcional ton.prod/ton.cemento"""

```
fr = (m\,\,\text{crudo/m}\,\,\text{cemento})/ (m\,\,\text{crudo/m}\,\,\text{sal}\,\,\text{ckenf})m caliza = (m crudo/m sal ckenf) * por caliza * fr
print("m_caliza: ", m_caliza)
m arcilla = (m crudo/m sal ckenf) * por arcilla * fr
print("m_arcilla: ", m_arcilla) 
m arena = (m crudo/m sal ckenf) * por arena * fr
print("m_arena: ", m_arena)
m_minHierro = (m_crudo/m_sal_ckenf) * por_mine_Hierro * fr 
print<sup>("m_minHierro: ", m_minHierro)</sup>
```
""""Energía liberada de la quema del combustible""" E termica fuel =  $(m \text{ comb/m cemento})$  \*  $9426.391$  \*  $4.1869$  #MJ/toncemento **print**(E\_termica\_fuel)

# " Emisiones de C02" # Descomposiciòn del carbonato  $E$ \_out  $=$ (((**65.56**/**100**)\*(**44**/**56**)+(**0.972**/**100**)\*(**44**/**40**))\***1000**\*(m\_sal\_ckenf/m\_cemento)) **print**(E\_out) # Emisiones del Combustible quema de combustible

Efcc = (**0.079** \* (**85.6**/**100**)\***44**/**12** \***1**\***1000**)\*fr